#### **Министерство сельского хозяйства Российской Федерации**

**Федеральное государственное бюджетное образовательное учреждение высшего образования**

#### **«ВОРОНЕЖСКИЙ ГОСУДАРСТВЕННЫЙ АГРАРНЫЙ УНИВЕРСИТЕТ ИМЕНИ ИМПЕРАТОРА ПЕТРА I»**

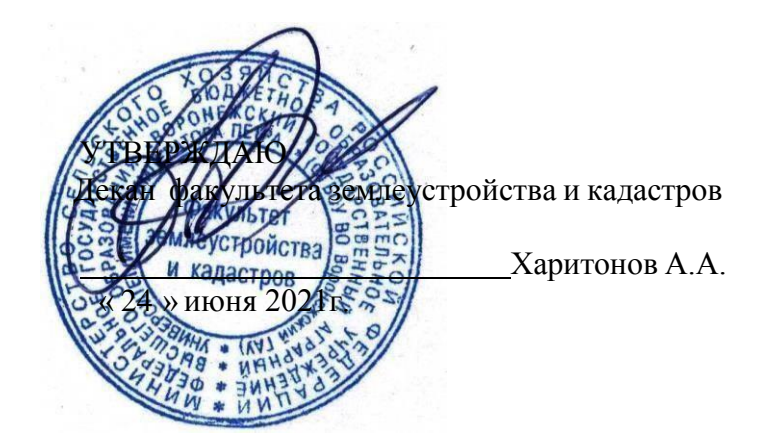

## **РАБОЧАЯ ПРОГРАММА ПО ДИСЦИПЛИНЕ**

#### **Б1.В.11 «Геодезические работы в кадастровой деятельности»**

Направление подготовки 21.03.02 землеустройство и кадастры Направленность (профиль) «Землеустройство», «Кадастр недвижимости» Квалификация выпускника - бакалавр

Факультет землеустройства и кадастров

Кафедра мелиорации, водоснабжения и геодезии

Разработчик рабочей программы: an Старший преподаватель Ванеева М.В. ДОКУМЕНТ ПОДПИСАН ЭЛЕКТРОННОЙ ПОДПИСЬЮ Сертификат: 545AD669F460C778C21B8814FF5825E2 Владелец: Агибалов Александр Владимирович Действителен: с 02.04.2024 до 26.06.2025

Воронеж 2021

Рабочая программа разработана в соответствии с Федеральным государственным образовательным стандартом высшего образования по направлению подготовки 21.03.02 «Землеустройство и кадастры» (уровень бакалавриата) утвержденным приказом Министерства образования и науки России № 978 от 12.08.2020 г. и зарегистрированным в Министерстве юстиции Российской Федерации 25.08.2020 г., регистрационный номер №59429.

Рабочая программа утверждена на заседании кафедры мелиорации, водоснабжения и геодезии (протокол 10 от 23.06.2021 г.).

**Заведующий кафедрой (Гладнев В.В.)**

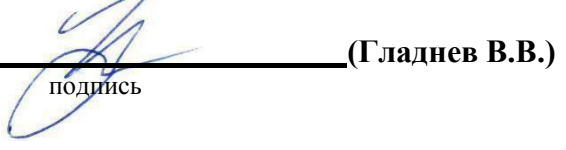

Рабочая программа рекомендована к использованию в учебном процессе методической комиссией факультета землеустройства и кадастров (протокол №11 от 24.06.2021 г.).

**Председатель методической комиссии (Викин С.С.)** подпись

**Рецензент рабочей программы** кандидат экономических наук, начальник отдела землеустройства, мониторинга земель и кадастровой оценки недвижимости Управления Росреестра по Воронежской области Калабухов Г.А.

#### **1. Общая характеристика дисциплины 1.1. Цель дисциплины**

**Целью** курса является обеспечение студентов необходимыми теоретическими знаниями и практическими навыками в области землеустроительных работ по установлению на местности границ территорий, а также координатному описанию и подготовке карт (планов) данных объектов землеустройства, описанию местоположения и (или) установление на местности границ объектов землеустройства, проведению работ по реализации проектов и схем землеустройства.

#### **1.2. Задачи дисциплины**

**Задача** дисциплины заключается в формировании всесторонне развитого, владеющего современными технологиями специалиста, обладающего знаниями, умением и навыками землеустройству и кадастрам, геодезическим средствам для производства землеустроительных и кадастровых работ.

#### **1.3. Предмет дисциплины**

**Предметом** дисциплина направлена на изучение топографо-геодезического и картографического обеспечения землеустройства и кадастров, позиционирование объектов недвижимости, кадастровые съемки, межевание земель, формирование земельных участков и иных объектов недвижимости.

#### **1.4. Место дисциплины в образовательной программе**

**Место дисциплины** в структуре образовательной программы. Б1.В.11 «Геодезические работы при землеустройстве» относится к дисциплинам вариативной входит в вариативную часть обязательных дисциплин, изучается в 5 семестре на очном.

#### **1.5. Взаимосвязь с другими дисциплинами**

Для изучения дисциплины и усвоения курса необходимы компетенции, сформированные в результате освоения таких дисциплин подготовки бакалавра по направлению «Землеустройство и кадастры», как «Фотограмметрия», «Картография», «Географические и земельно-информационные системы».

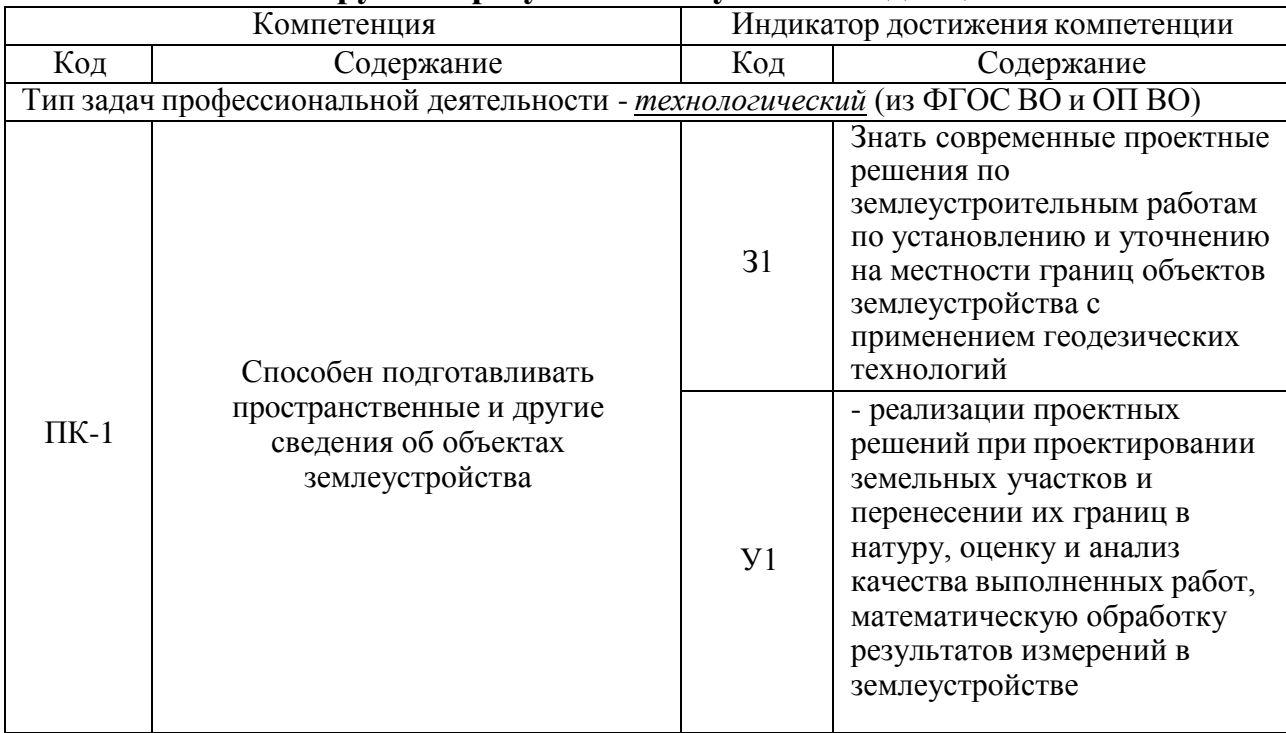

#### **2. Планируемые результаты обучения по дисциплине**

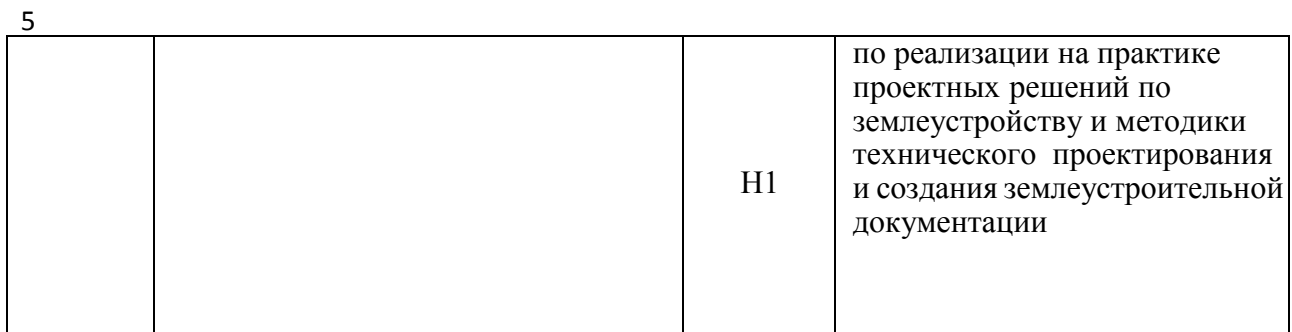

*Обозначение в таблице: З – обучающийся должен знать: У – обучающийся должен уметь; Н - обучающийся должен иметь навыки и (или) опыт деятельности.*

# **3. Объём дисциплины и виды работ**

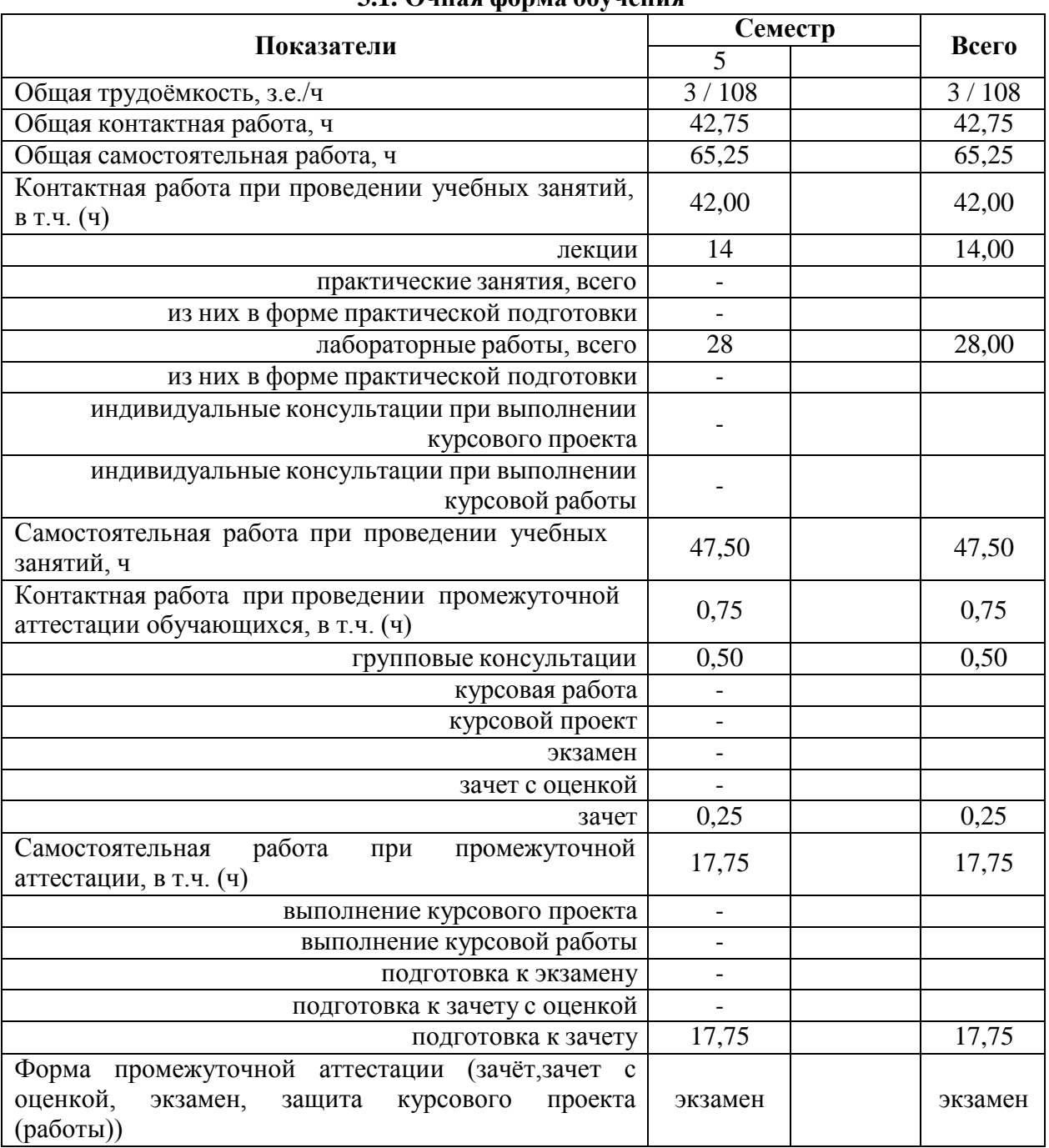

## **3.1. Очная форма обучения**

#### **4.1. Содержание дисциплины в разрезе разделов и подразделов**

*Раздел 1. Общие сведения об инженерных изысканиях и методах развития геодезического обоснования для землеустройства*

1. Виды инженерных изысканий для землеустройства.

2. Современная классификация ГГС. Опорная межевая сеть (ОМС) и ее классификация. Межевые съемочные сети.

3. Пространственные системы координат.

4. Системы плоских прямоугольных координат (общегосударственная и местные).

5. Перевычисление плоских прямоугольных координат из одной системы вдругую.

#### *Раздел 2. Геодезические работы при межевание земель*

1. Содержание геодезических работ при межевании земель.

2. Способы межевания земель.

3. Восстановление и съемка границ землевладений традиционными способами.

4. Понятие о спутниковых методах определения координат пунктов.

5. Использование спутниковой геодезической аппаратуры (СГА) и электронных тахеометров при межевании земель.

6. Разреженная привязка границ землепользований с применением современныхгеодезических технологий. Закрепление границ в натуре.

7. Формирование землеустроительного (межевого) дела.

#### *Раздел 3. Характеристика качества планово-картографических материалов и их корректировка*

**1.** Виды планов картографических материалов, используемых в землеустройстве, земельном кадастре; требования к ним. Составление топографической основы для проектирования.

**2.** Понятие о детальности, полноте и точности планово-картографического материала. Точность положения контурных точек на планах и картах Точность отображения расстояний, направлений, площадей, превышений и уклонов на планах и картах. Искажение линий и площадей в проекции Гаусса.

**3.** Понятие о принципах выбора масштабов планов (карт) и высоты сечения рельефа в зависимости от их назначения. Деформация плана и ее учет при планометрическихработах.

**4.** Цифровая картографическая информация. Цифровая модель местности (ЦММ), электронная карта местности. Автоматизация сбора, хранения и выдачи геодезической информации о земельных участках.

**5.** Старение планово-картографического материала, факторы ее определяющие. Показатели старения, периоды обновления планов и карт. Корректировка планов и ее необходимая точность. Содержание, методы и организация работ по корректировке планов землевладений (землепользований).

**6.** Нанесение результатов корректировки на план. Использование новых аэроснимков при корректировке планов.

#### *Раздел 4. Способы определения площадей, применяемыев землеустройстве*

1. Характеристика способов определения площадей:

землепользований, (землевладений); контуров угодий;

критерии установления необходимой точности определения площадей участков.

2. Аналитический способ определения площадей и его точность:

по результатам измерений на местности; по координатам поворотных точек.

7

3. Определение площадей участков графическим способом и палетками,

точность.

4. 4.Механическийспособ определения площадей, его точность. Современные механические планиметры, их виды и устройство. Исследование и поверки планиметра.

5. Методика определения и уравнивания площадей земельных участков.

6. Определение площади района, области.

7. Основные направления автоматизации измерения площадей контуров на топографических планах.

8. Электронные планиметры.

9. Понятие о дигитализации (цифровании) графической информации.

10. Математические алгоритмы, используемые при определении площадей методомдигитализации.

11. Определение площадей контуров на электронных планах в графическом редактореAUTOKAD.

13. Учет деформации топографических планов (карт) при определении площадей.

## *Раздел 5. Методы технического проектирования участков*

1. Сущность технического проектирования участков. Объекты проектирования.Стадии составления технического проекта.

2. Требования к точности площадей и расположению границ проектируемых участков.

3. Способы технического проектирования участков, общие подходы их объединяющие.

- 4. Аналитический способ проектирования, его точность.
- 5. Графический способ проектирования, его точность.
- 6. Графомеханический способ проектирования, его точность.
- 7. Исправление (спрямление) границ участков. Способы решения задачи.
- 8. Особенности проектирования в условиях мелкой контурности.
- 9. Применение ЭВМ при проектировании земельных участков.

#### *Раздел 6. Перенесение проектов в натуру*

1. Сущность и способы перенесения проектов землеустройства в натуру, их взаимосвязь со способами проектирования.

2. Подготовительные работы (камеральные и полевые). Составление разбивочного (рабочего) чертежа для перенесения проекта землеустройства в натуру.

3. Перенесение проектных границ в натуру способом промеров. Использование в качестве опоры точек теодолитных ходов и контурных точек. Уравнивание промеров на местности.

4. Перенесение элементов проекта в натуру угломерным способом. Точность выноса в натуру точки полярным способом. Влияние погрешностей определения проектных углов и линий различными способами на невязку в проектном теодолитном ходе. Уравнивание проектного теодолитного хода на местности.

5. Особенности перенесения проекта в натуру:

- по материалам аэрофотосъемки;

- с применением электронных тахеометров и GPS – технологий.

6. Закрепление на местности точек и границ проектных участков.

## *Раздел 7. Точность площадей участков, перенесенных в натуру.*

1. Точность площадей участков, запроектированных аналитическим способом ивынесенных в натуру способом промеров или теодолитным ходом.

2. Влияние погрешностей: съемки, составления плана, способов проектирования, а также полевых работ, на точность площадей участков, вынесенных в натуру.

3. Точность площадей участков, перенесенных в натуру.

*Раздел 8. Геодезические работы, выполняемые при осуществлении противоэрозионной системы мероприятий и рекультивации земель*

1. Объекты проектирования. Требования к проектным планам.

2. Техника проектирования и выноса в натуру границ полей и рабочих участковпочвозащитных севооборотов, контурных лесных полос.

3. Вынос в натурупротивоэрозионных гидротехнических сооружений (водозадерживающих и водорегулирующих земляных валов, прудов и т.п.).

4. Перенесение в натуру проектов рекультивации сельскохозяйственных земель.

### *Раздел 9. Геодезические работы, выполняемые при строительстве объектов агропромышленного комплекса и планировке сельских населенных пунктов*

1. Геодезическая разбивочная сеть

2. Особенности проектирования и перенесения в натуру проектов планировки и застройки сельских населенных пунктов.

3. Проектирование линейных объектов. Проектирование поверхностей. Вычисление объемов земляных работ.

4. Понятие о строительных сетках. Перенесение в натуру проектов строительства зданий и сооружений агропромышленного комплекса. Разбивка сооружений. Передача отметок на дно котлована и верх сооружения.

#### *Раздел 10. Организация инженерно-геодезических работ. Техника безопасности.*

1. Организация геодезических работ в подразделениях Федеральной службы землеустройства и земельного кадастра.

2. Лицензирование геодезических работ.

*Раздел 10. Организация инженерно-геодезических*

- 3. Стандартизация в инженерно- геодезических работах при землеустройстве.
- 4. Техника безопасности при выполнении инженерно-геодезических работ.

## **4.2. Распределение контактной и самостоятельной работы при подготовке к занятиям по подразделам**

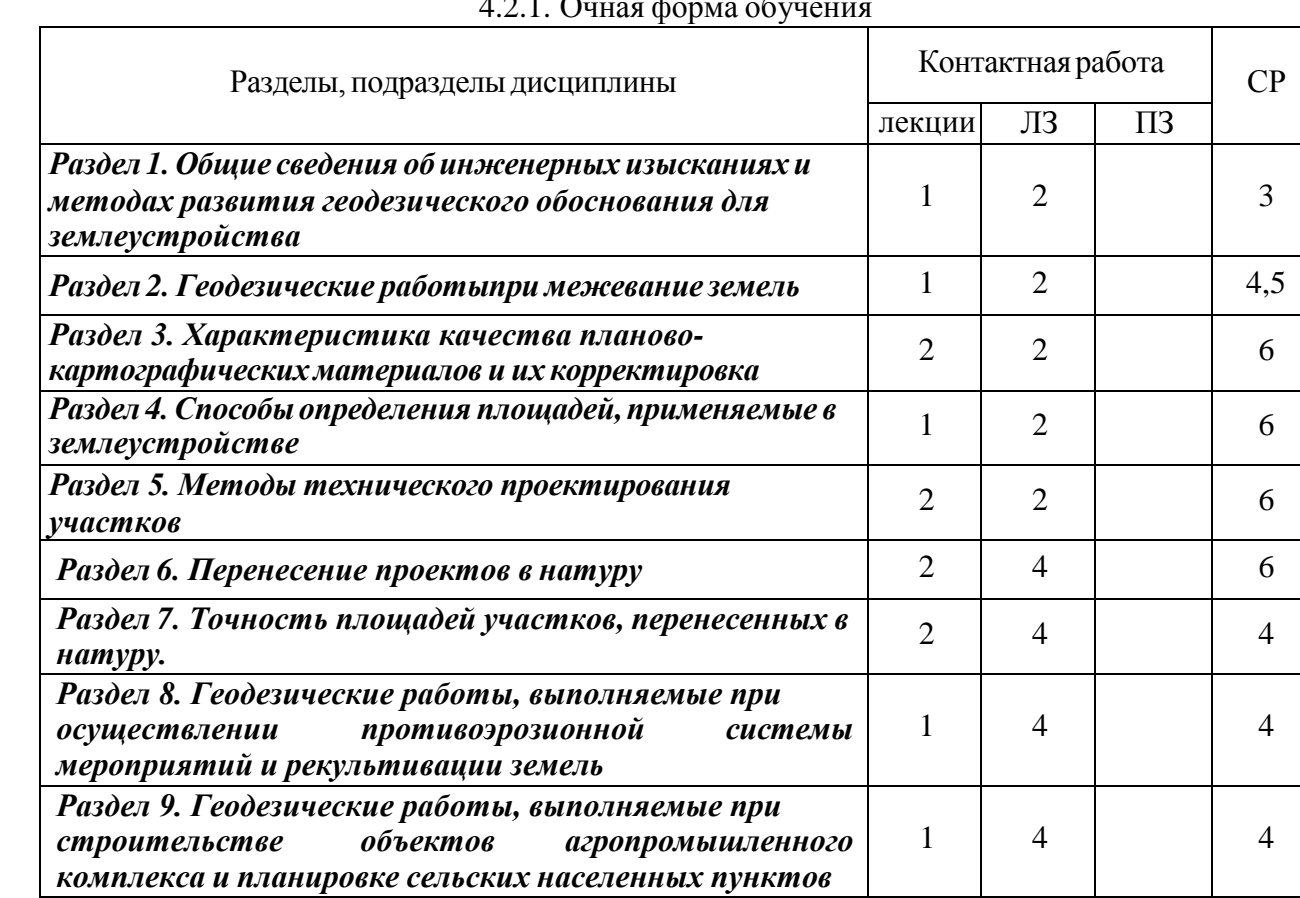

*работ. Техника безопасности.* <sup>1</sup> <sup>2</sup> <sup>4</sup>

**Bcero** 14 28 47,5

4.2.1. Очная форма обучения

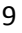

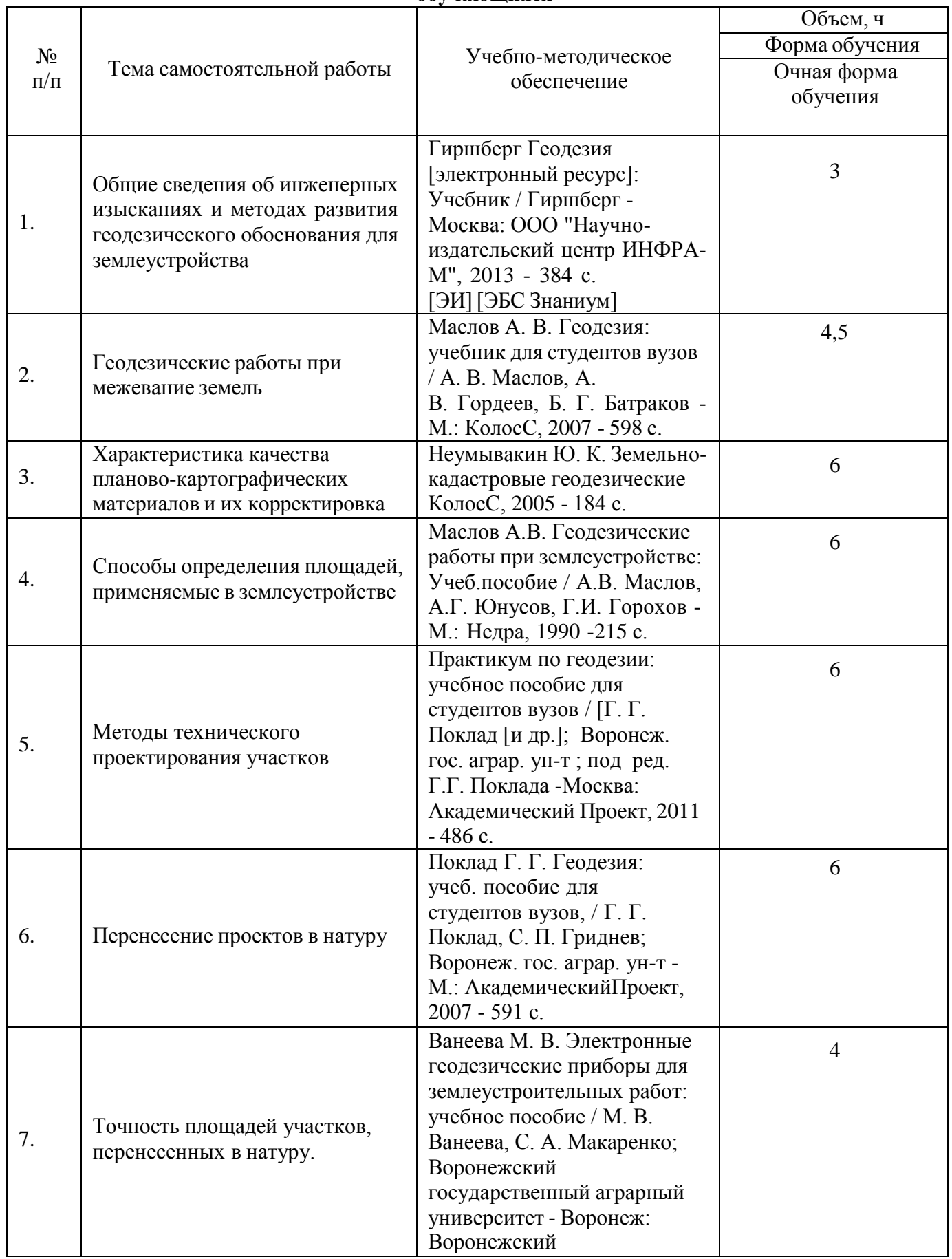

### **4.3. Перечень тем и учебно-методического обеспечения для самостоятельной работы обучающихся**

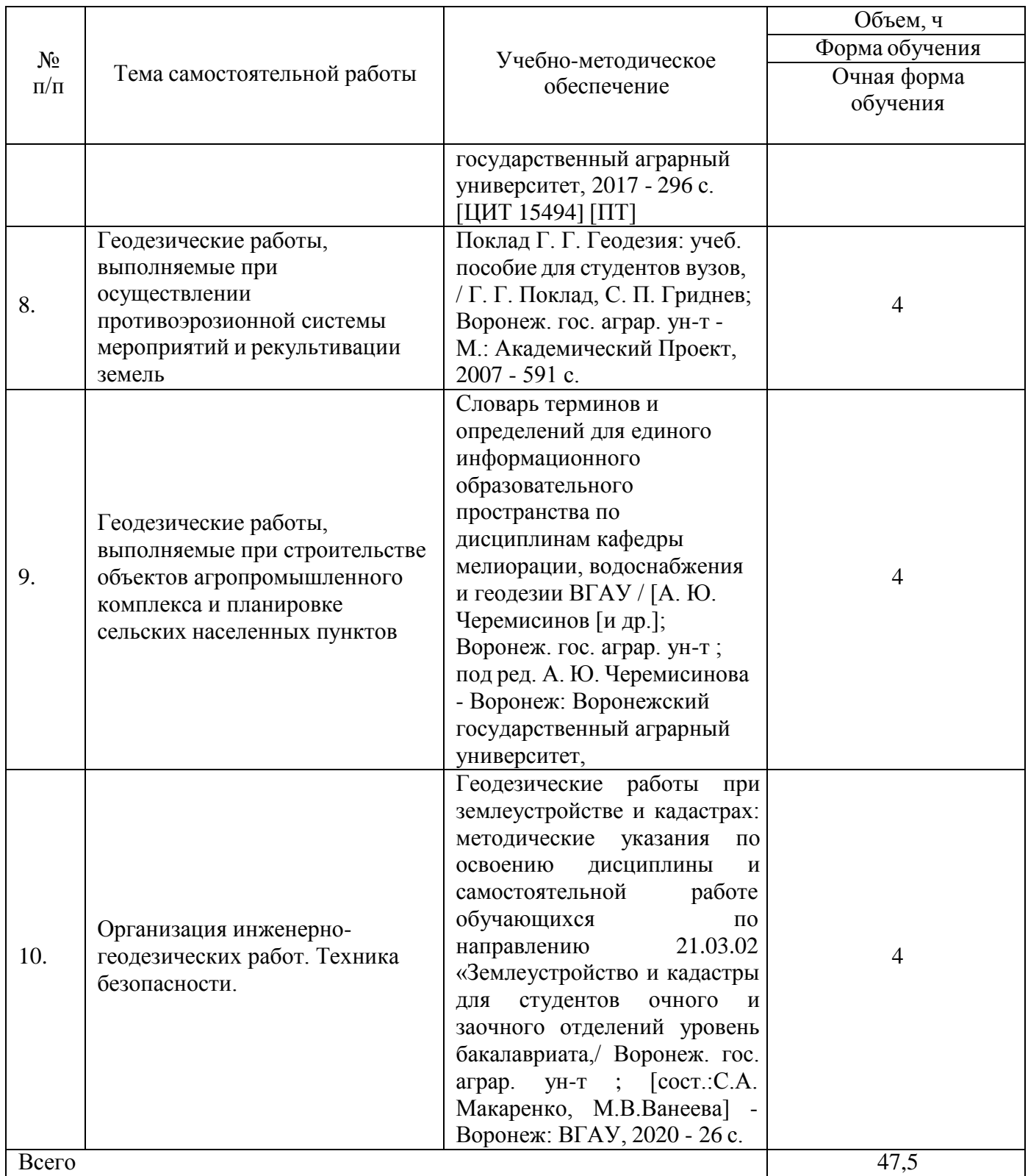

# **5. Фонд оценочных средств для проведения промежуточной аттестации и текущего контроля**

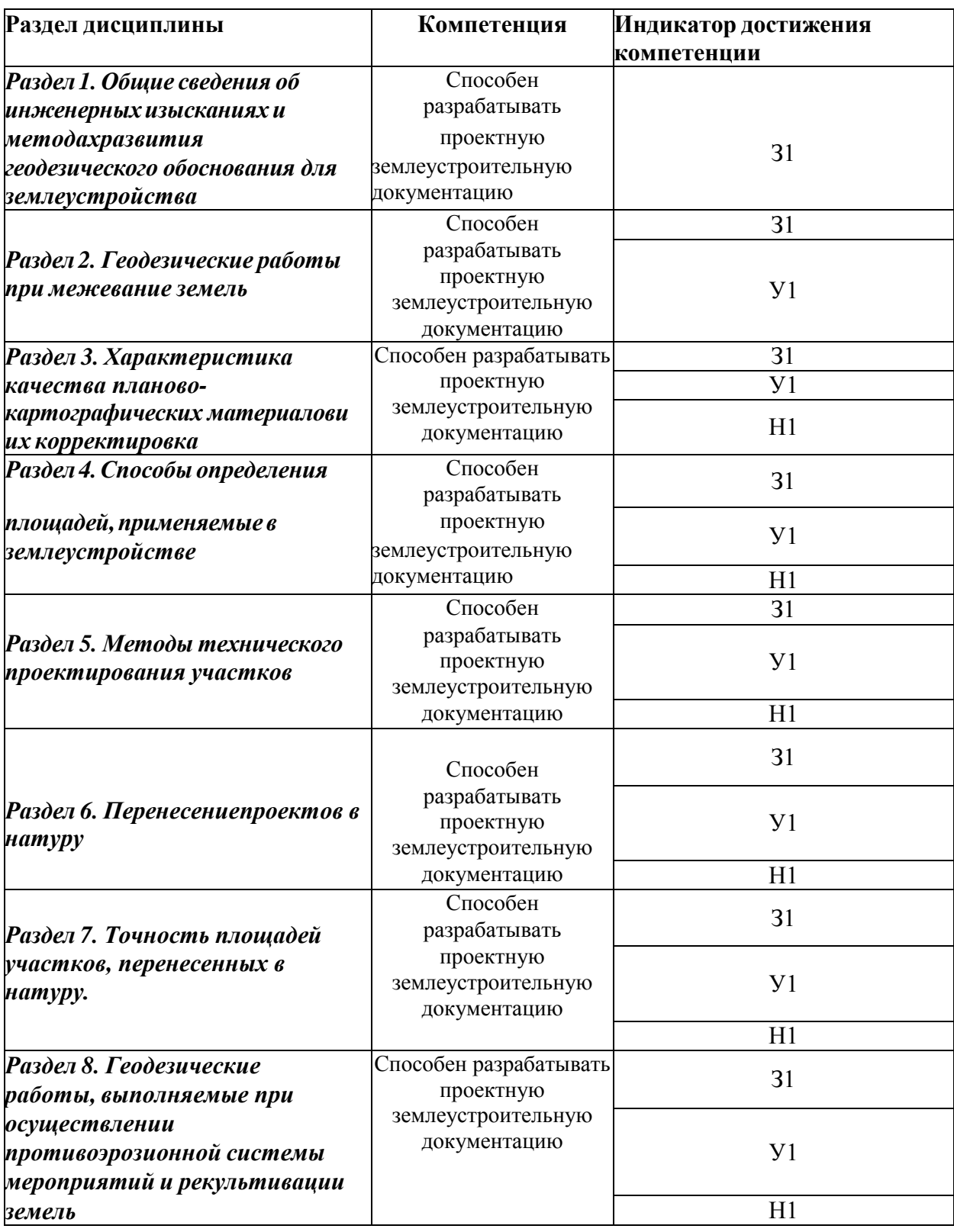

# **5.1. Этапы формирования компетенций**

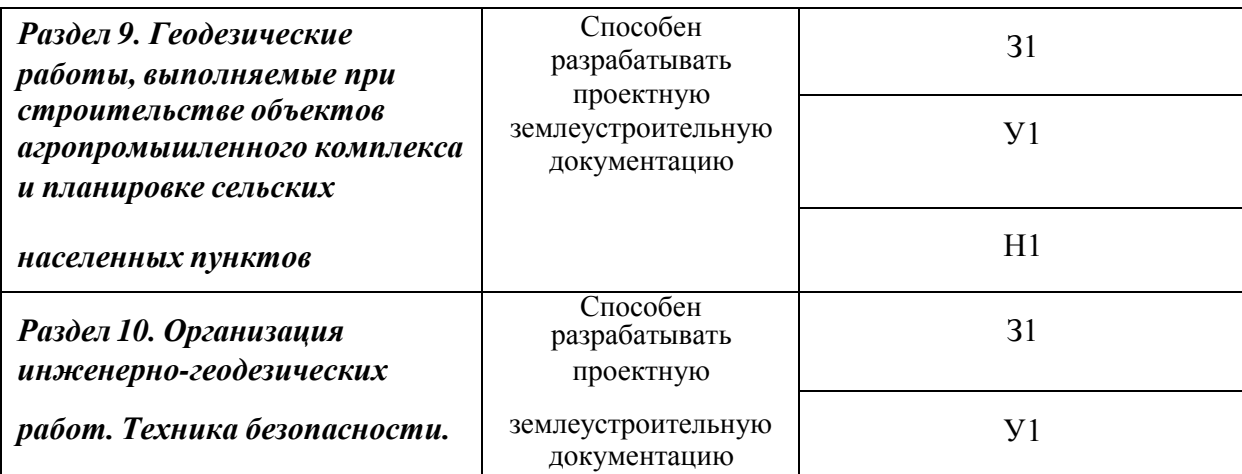

### **5.2. Шкалы и критерии оценивания достижения компетенций**

## **5.2.1. Шкалы оценивания достижения компетенций**

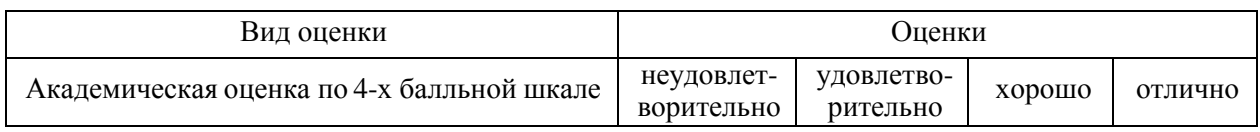

## **5.2.2. Критерии оценивания достижения компетенций**

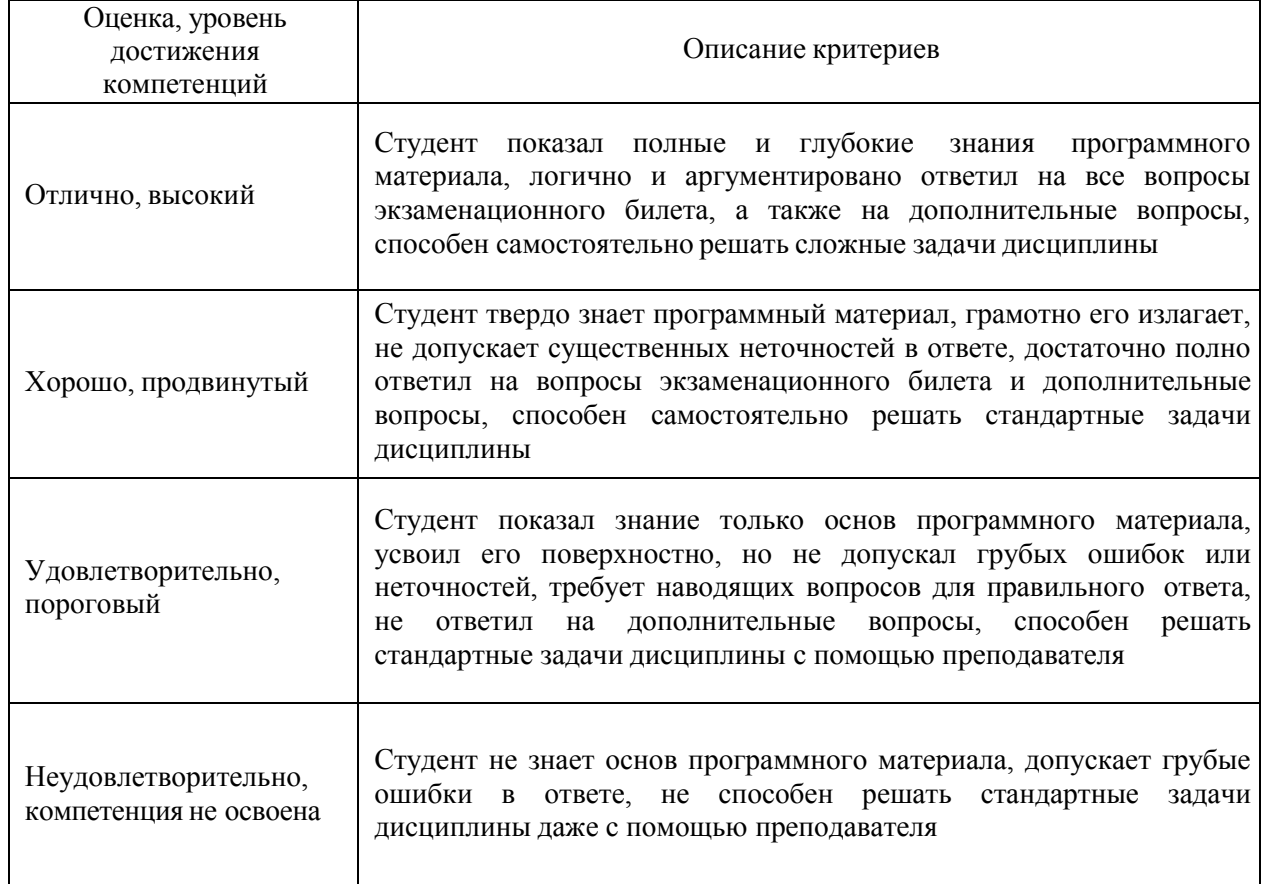

### Критерии оценки на экзамене

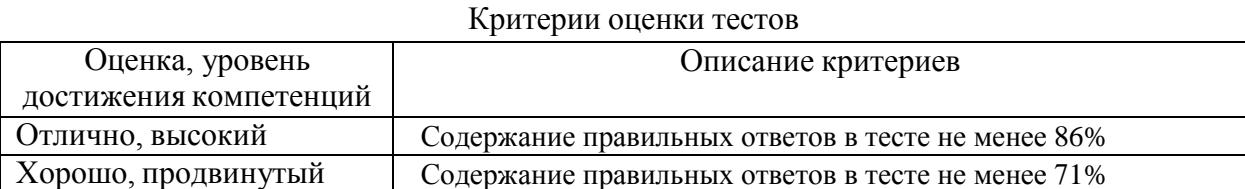

#### 12

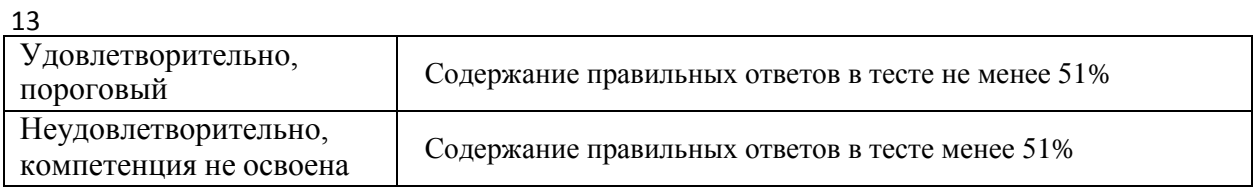

#### Критерии оценки устного опроса

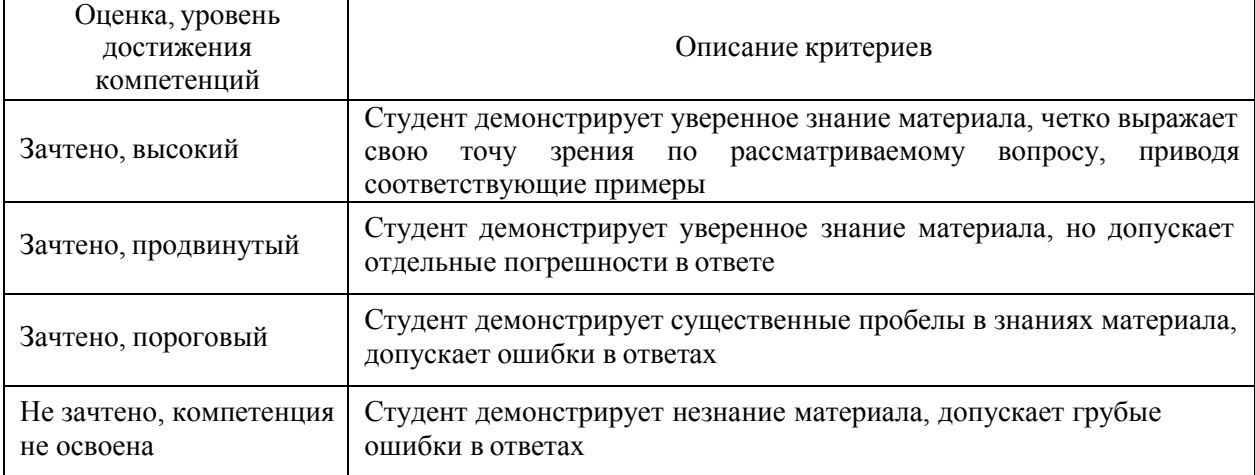

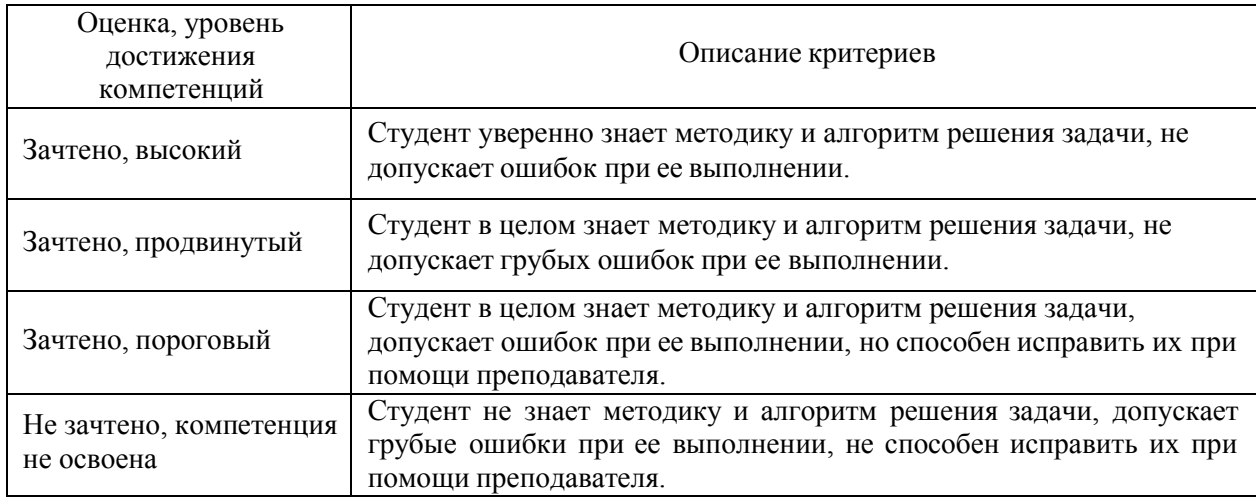

#### Критерии оценки решения задач

Критерии оценки на зачете *«Не предусмотрены»*

Критерии оценки при защите курсового проекта (работы) *«Не предусмотрены»* Критерии оценки контрольных (КР) и расчетно-графических работ (РГР) *«Не предусмотрены»*

Критерии оценки рефератов *«Не предусмотрены»*

Критерии оценки участия в ролевой игре *«Не предусмотрены»*

## **5.3. Материалы для оценки достижения компетенций**

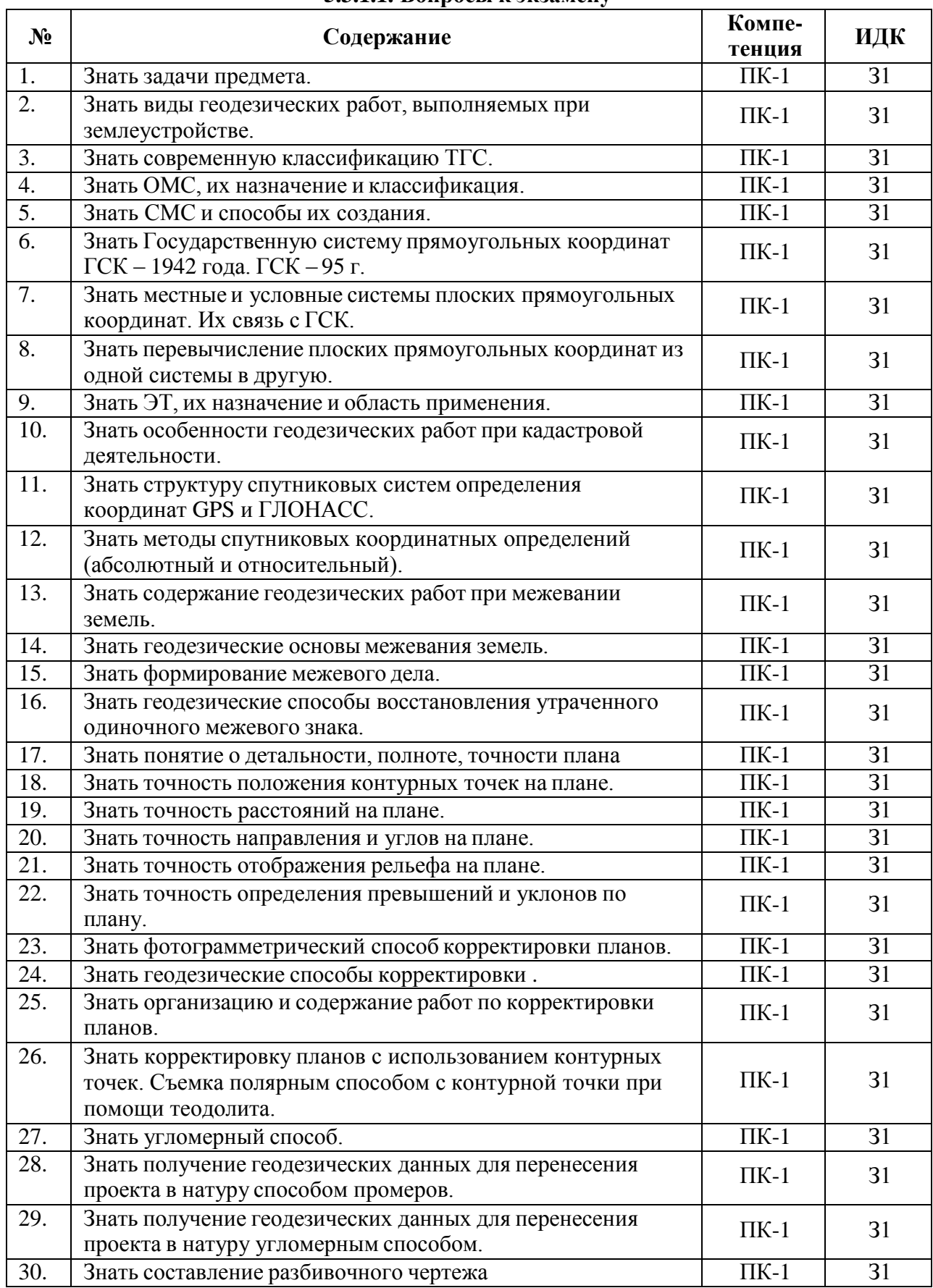

#### **5.3.1. Оценочные материалы промежуточной аттестации 5.3.1.1. Вопросы к экзамену**

**5.3.1.2. Задачи к экзамену**

| N <sub>2</sub> | Содержание                                                                                                    | Компе-<br>тенция | ИДК            |
|----------------|----------------------------------------------------------------------------------------------------|------------------|----------------|
| 1.             | Определять величины смещения поворотных точек хода и<br>показать направление их смещения на схеме хода, если<br>длина вынесенного в натуру теодолитногохода между<br>твердыми точками А и В $\Sigma S = 1000$ м. Стороны хода: S1 =<br>250,00m; $S_2 = 150,00$ m; $S_3 = 350,00$ m; $S_4 = 200,00$ m.<br>Невязка хода fBB'=5,5 м. Магнитный азимут АB'-B = $150^0$ . | $\Pi K-1$        | Y <sub>1</sub> |
| 2.             | Уметь находить площадь многоугольника в метрах, если<br>даны координаты вершины. в гектарах.: $X1 = 1000,00$ ; $Y1 =$<br>1000,00; $X2 = 1100,00$ ; $Y2 = 1030,00$ ; $X3 = 1050,00$ ; $Y3 =$<br>1250,00; $X4 = 950,00$ ; $Y4 = 1400,00$ ; $X5 = 800,00$ ; $Y5 =$<br>1070,00.                                                                                          | $\Pi K-1$        | Y <sub>1</sub> |
| 3.             | Уметь определять относительную невязку хода, если длина<br>вынесенного в натуру теодолитного хода между твердыми<br>точками А и В ∑S=1000 м. Стороны хода: S1<br>$= 250,00$ M; S2 = 150,00 M; S3 = 350,00 M; S4 = 200,00 M.<br>Невязка хода fBB'=5,5 м. Магнитныйазимут АB'-B = $150^0$                                                                              | $\Pi K-1$        | Y <sub>1</sub> |
| 4.             | Уметь определять точность площади контура $P = 220$ га для<br>плана М 1:10000:<br>прямоугольной формы при соотношении сторон<br>прямоугольника <u>a</u> = к = 4                                                                                                    | $\Pi K-1$        | Y <sub>1</sub> |
| 5.             | Уметь определять точность площади контура P = 100 га для<br>плана М 1:10000: квадратной формы.                                                                                                    | $\Pi K-1$        | $y_1$          |
| 6.             | Рассчитать дирекционный угол линии 1-2 и ее<br>горизонтальное проложение, если даны координаты точек 1-<br>$2: X1 = 1000, 0M$ ; $X2 = 1500, 00M$ , $Y1 = 1000, 0M$ ; $Y2 = 2000, 00M$                                                                                                    | $\Pi K-1$        | H1             |
| 7.             | Рассчитывать погрешность определения на плане М 1:10000<br>дирекционного углалинии длиной а) 10 см, б) 5 см.                                                                                                    | $\Pi K-1$        | H1             |
| 8.             | Рассчитывать абсолютную и относительную погрешность<br>определения по плану М 1:10000 расстояний длиной: 10 мс,<br>5 см. Сделать вывод.                                                                                                    | $\Pi K-1$        | H1             |
| 9.             | Рассчитать предельную ошибку площади поля где m <sub>p</sub> =23                                                                                                    | $\Pi K-1$        | H1             |
| 10.            | Рассчитать величину горизонтального угла $\beta$ , если известны<br>дирекционные углы сторон $\beta \alpha 1 - 2 = 100^{\circ}30'$ ; $\alpha 2 - 3 = 20^{\circ}40'$                                                                                                    | $\Pi K-1$        | H1             |

*5.3.1.3.* **Вопросы к зачету с оценкой** *«Не предусмотрен»*

*5.3.1.4.* **Вопросы к зачету** *«Не предусмотрен»*

*5.3.1.5.* **Перечень тем курсовых проектов (работ)** *«Не предусмотрены»*

*5.3.1.6.* **Вопросы к защите курсового проекта (работы)** *«Не предусмотрен»*

**5.3.2. Оценочные материалы текущего контроля**

| $N_2$ | Содержание                                                                                       | Компе-<br>тенция | ИДК |
|-------|--------------------------------------------------------------------------------------------------|------------------|-----|
|       | Среднеквадратическая ошибка (СКП) взаимного<br>положения смежных пунктов сети ОМС-1 составляет - |                  | 31  |
|       | <b>CM.;</b>                                                                                      |                  |     |
| 1.    | $(a)$ 2;                                                                                         | $\Pi K-1$        |     |
|       | $(6)$ 8;                                                                                         |                  |     |
|       | $(B)$ 5.                                                                                         |                  |     |
|       | Какими, из перечисленных ниже, свойств                                                           |                  | 31  |
|       | картографических проекций, обладает                                                              |                  |     |
|       | картографическая проекция Гауса-Крюгера? (отметьте                                               |                  |     |
|       | все правильные ответы):                                                                          |                  |     |
|       | (а) в данной проекции при переходе от поверхности                                                |                  |     |
|       | эллипсоида к плоскости искажаются линии и углы и                                                 |                  |     |
|       | отсутствует искажение площадей;                                                                  |                  |     |
|       | (б) малый контур на эллипсоиде изображается подобным                                             |                  |     |
|       | ему контуром на плоскости;                                                                       |                  |     |
| 2.    | (в) в данной проекции искажаются линии, площади и углы;                                          | $\Pi K-1$        |     |
|       | (г) в данной проекции для малых площадей искажаются                                              |                  |     |
|       | линии и площади, отсутствует искажение углов                                                     |                  |     |
|       | (д) проекция сохраняет равенство соответствующих                                                 |                  |     |
|       | горизонтальных углов на поверхности эллипсоида и на                                              |                  |     |
|       | плоскости;                                                                                       |                  |     |
|       | (е) масштаб изображения на оси абсцисс равен единице;                                            |                  |     |
|       | (ж) масштаб изображения в некоторой точке есть функция ее                                        |                  |     |
|       | координат: Хи У.                                                                                 |                  |     |
|       | Какие системы координат применяются для проведения                                               |                  |     |
|       | геодезических работ при межевании земель (выбрать                                                |                  |     |
|       | правильный вариант ответа):                                                                      | $\Pi K-1$        | 31  |
| 3.    | (а) полярная система плоских координат;                                                          |                  |     |
|       | (б) условная система плоских прямоугольных координат;                                            |                  |     |
|       | (в) местная система плоских прямоугольных координат;                                             |                  |     |
|       | (г) астрономическая система координат.                                                           |                  |     |
|       | Какой метод из нижеперечисленных, преимущественно                                                |                  |     |
|       | применяется при создании ОМС;                                                                    |                  |     |
| 4.    | (а) полигонометрии;                                                                              | $\Pi K-1$        | 31  |
|       | (б) спутниковых технологий;                                                                      |                  |     |
|       | (в) триангуляции;                                                                                |                  |     |
|       | Каково минимальное число спутников, необходимое для                                              |                  |     |
|       | наблюдений, при определении координат пункта земной                                              |                  |     |
|       | поверхности;                                                                                     | $\Pi K-1$        | 31  |
| 5.    | $(a)$ два;                                                                                       |                  |     |
|       | (б) три;                                                                                         |                  |     |
|       | (в) четыре;                                                                                      |                  |     |
|       | (г) пять.                                                                                        |                  |     |
| 6.    | Какие из, ниже перечисленных, спутниковых методов                                                |                  |     |
|       | определения координат пункта земной поверхности                                                  |                  |     |
|       | используются в геодезии (отметить все правильные                                                 | $\Pi K-1$        | 31  |
|       | ответы);                                                                                         |                  |     |
|       | (а) абсолютный;                                                                                  |                  |     |
|       | (б) статический;                                                                                 |                  |     |

**5.3.2.1. Вопросы тестов**

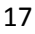

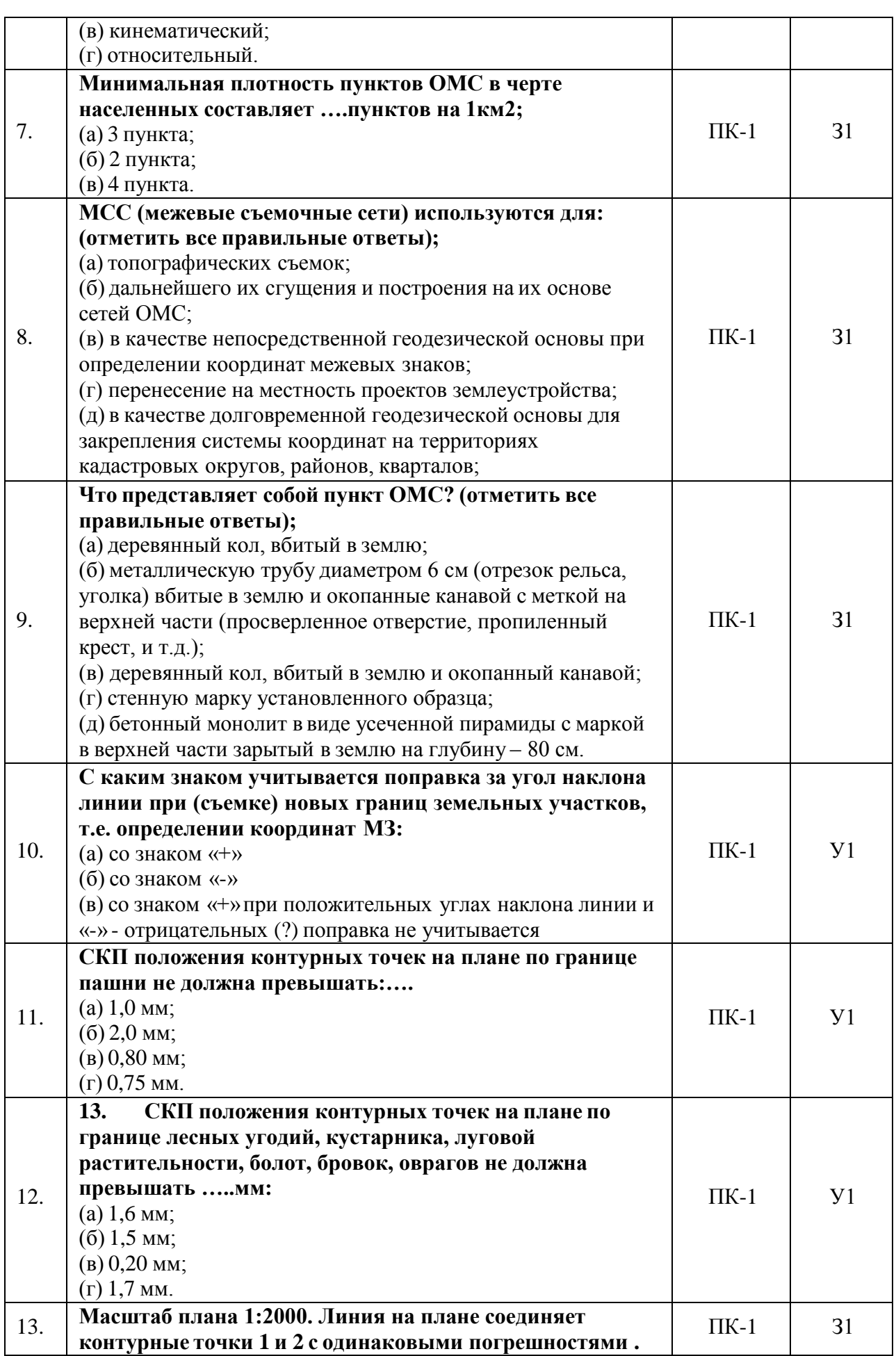

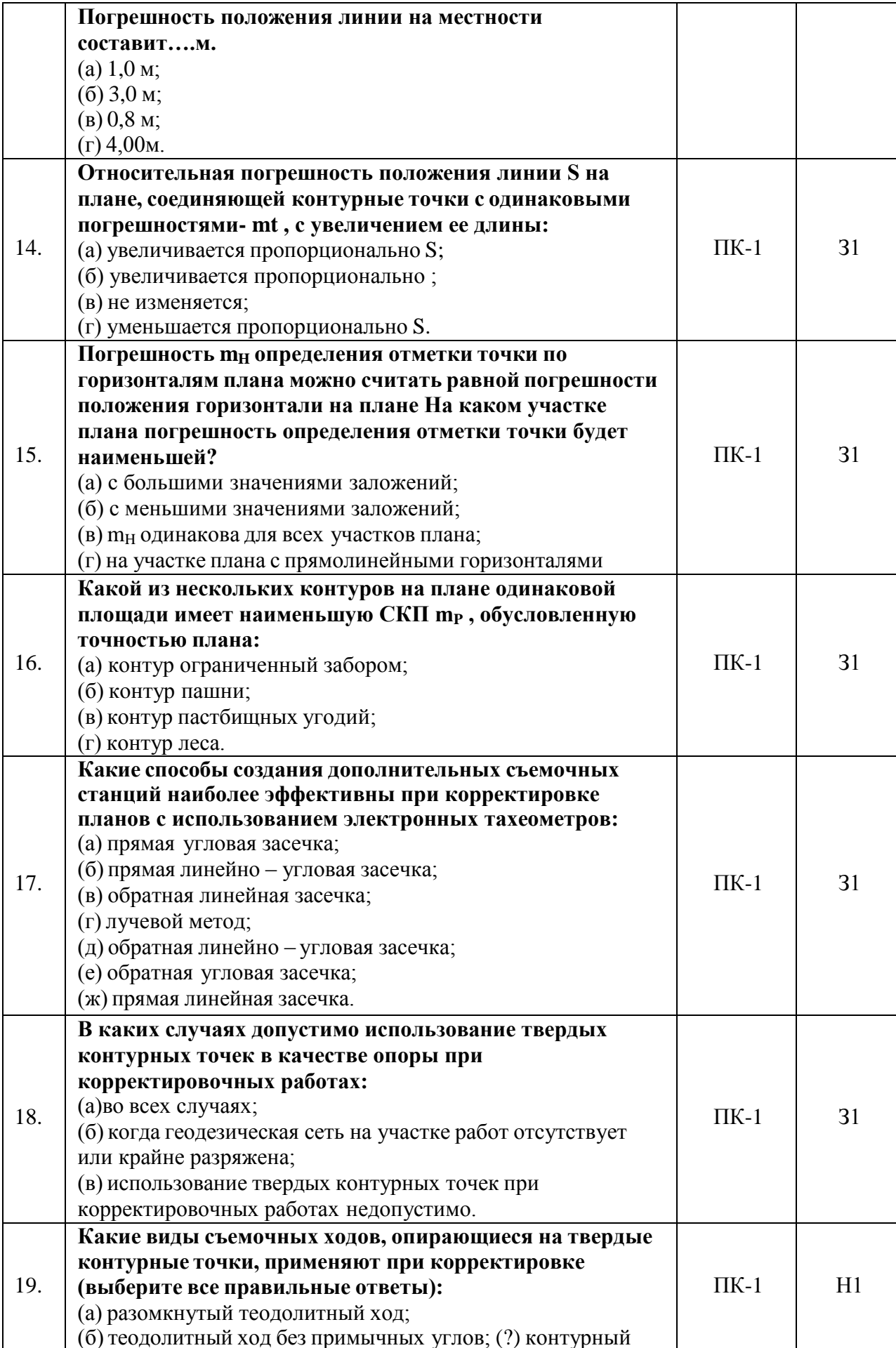

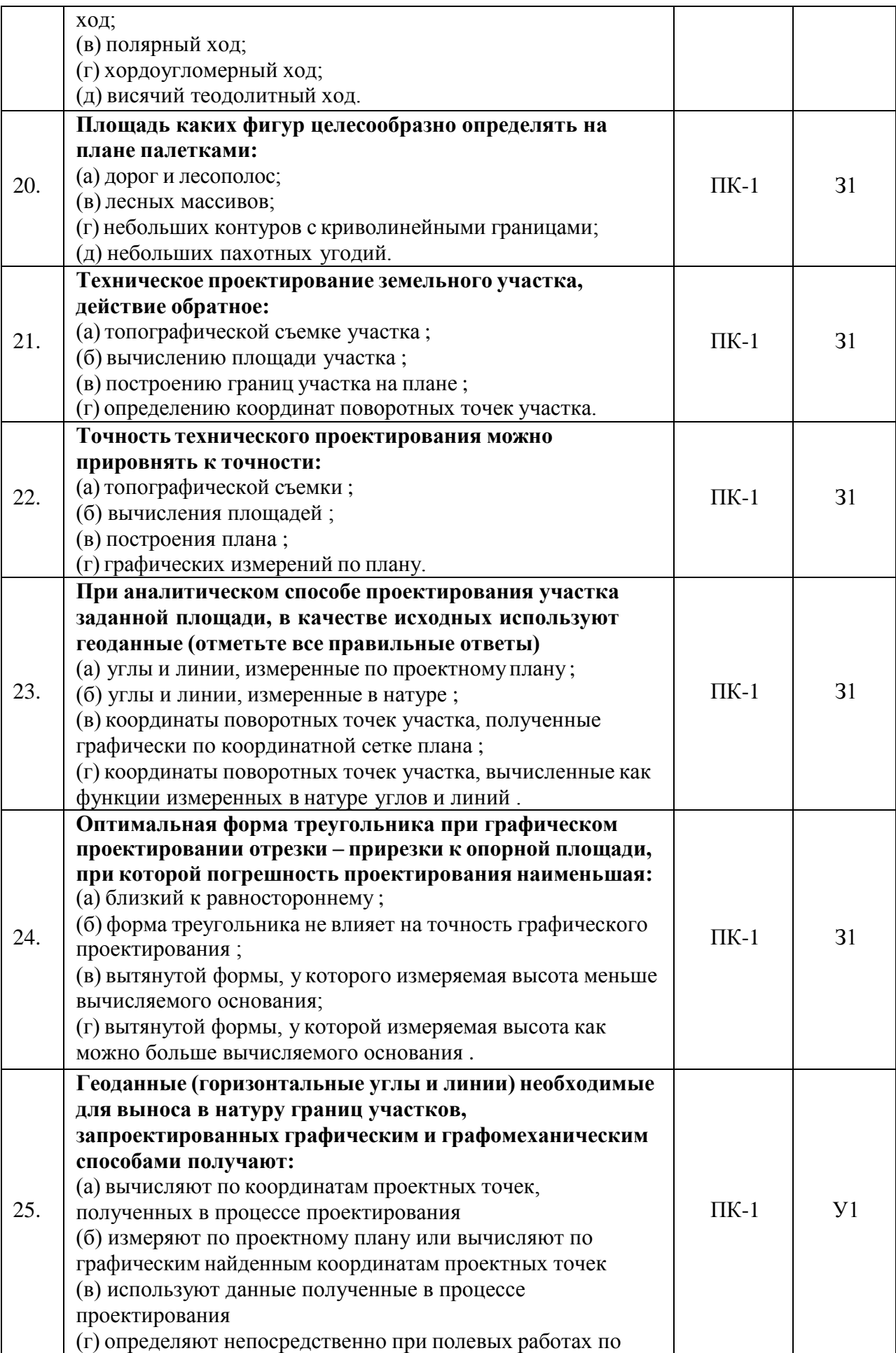

20

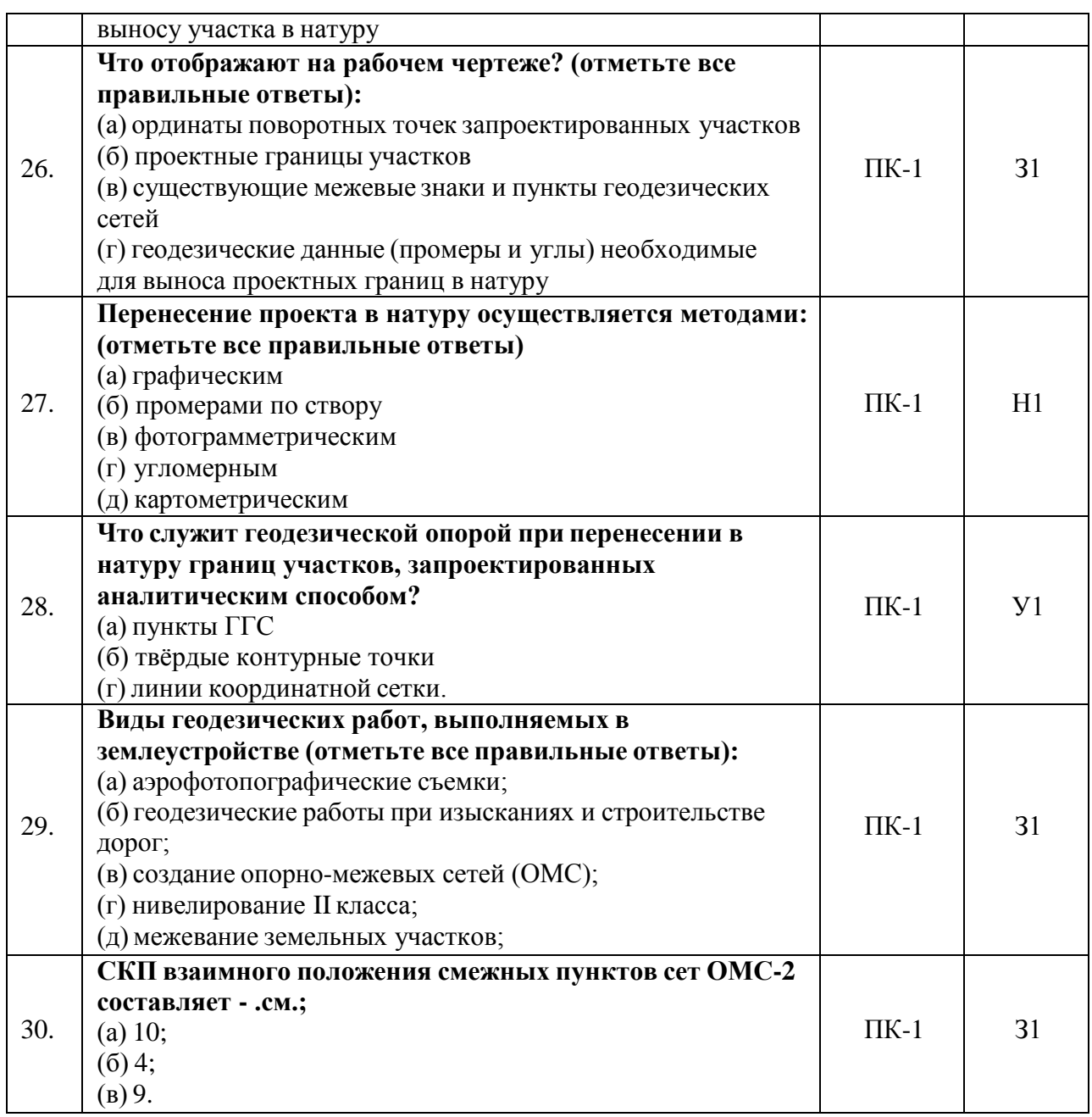

## **5.3.2.2. Вопросы для устного опроса**

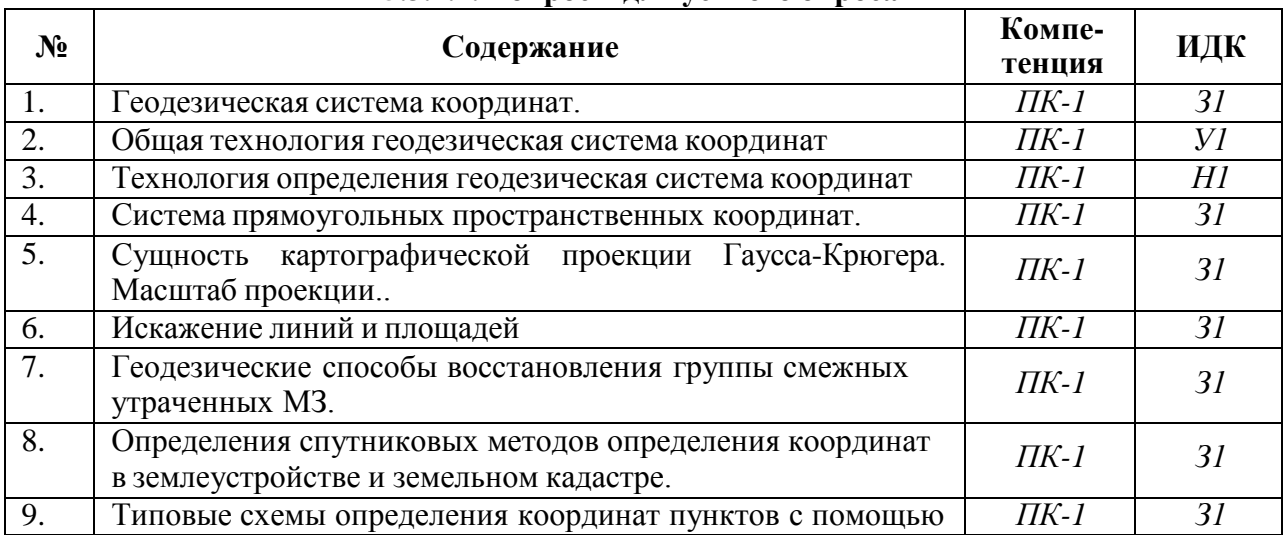

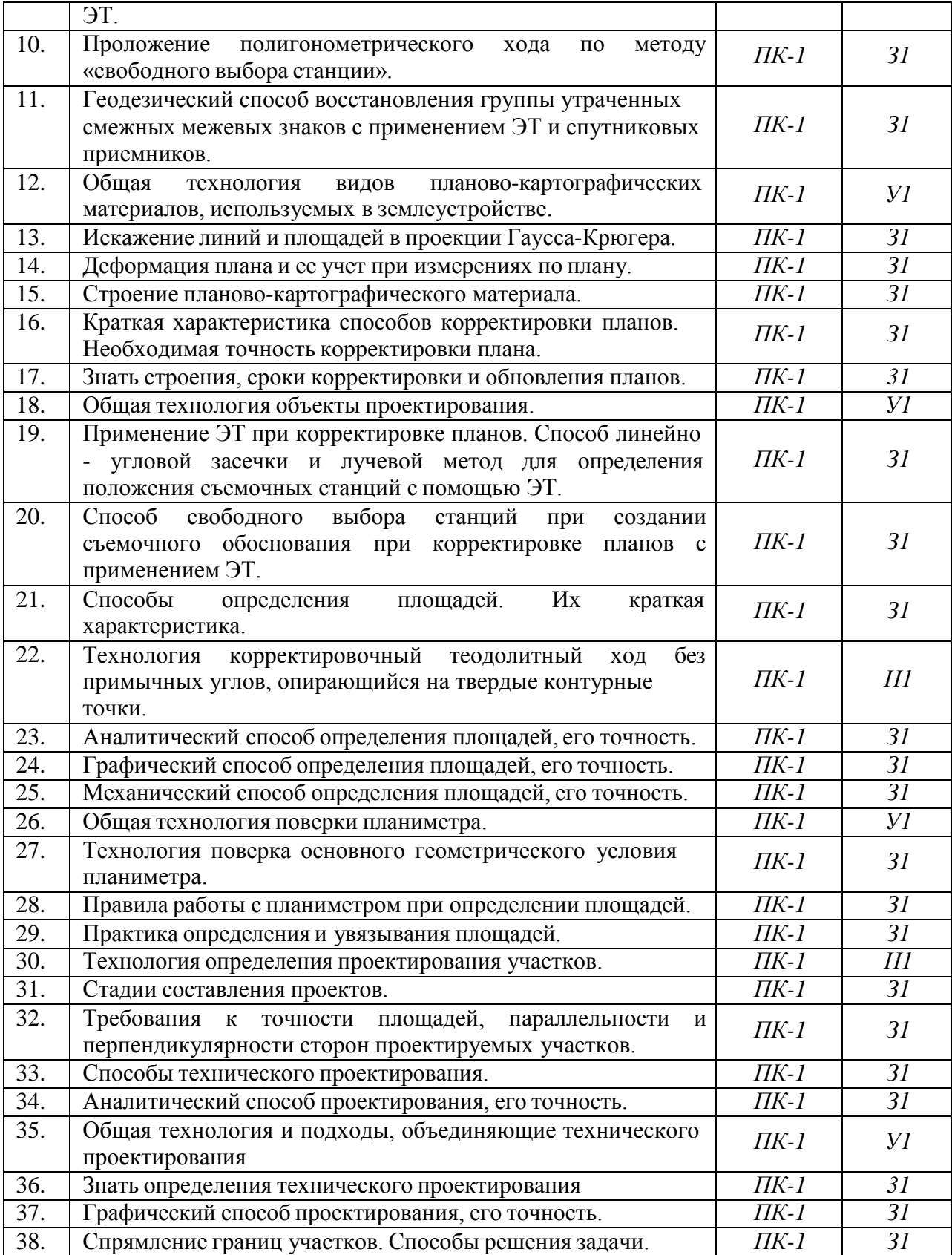

| $N_2$            | экжээ. Зада нь для проверки уменин и наввиков<br>Содержание                                                                                                    | Компе-    | ИДК            |
|------------------|----------------------------------------------------------------------------------------------------|-----------|----------------|
| $\mathfrak{1}.$  |                                                                                                    | тенция    |                |
|                  | Расчёт параметров перехода из одной системы плоских<br>прямоугольных координат в другую осуществляется по двум<br>пунктам 1 и 2.<br>Дирекционные<br>связующим<br>үглы и<br>горизонтальные проложения линий в исходной и новой<br>системах координат соответственно равны: α'1-2, S'1-2; α1-<br>2, S1-2. Угол поворота осей ∆α и масштабный коэффициент<br>m для перевычисления координат из исходной системы в<br>новую, определяеются по формулам: | $\Pi K-1$ | $y_1$          |
| $\overline{2}$ . | Определения расстояния от спутника до приемника при<br>геодезических измерениях является основным                                                                                                    | $\Pi K-1$ | Y <sub>1</sub> |
| $\overline{3}$ . | Определит точность межевания для поселков с.н.м. земель,<br>садоводства, дачного и индивидуального строительства<br>(СКП положения МЗ относительно ближайшего пункта<br>геодезической основы не более м).                                                                                                    | $\Pi K-1$ | $y_1$          |
| $\overline{4}$ . | Рассчитать с каким знаком учитывается поправка за угол<br>линейных<br>при<br>измерениях<br>ЛИНИИ<br>наклона<br>ДЛЯ<br>восстановления утраченных межевых знаков                                                                                                    | $\Pi K-1$ | $y_1$          |
| $\overline{5}$ . | Определит правильную последовательность<br>основных<br>этапов<br>составления<br>проекта<br>внутрихозяйственного<br>землеустройства территории с/х предприятийя:                                                                                                    | $\Pi K-1$ | $y_1$          |
| 6.               | Рассчитать, требования к параллельности длинных сторон<br>полей, севооборотов, запроектированных и вынесенных в<br>натуру, в угловой мире составляют                                                                                                    | $\Pi K-1$ | Y <sub>1</sub> |
| 7.               | Определить геодезические данные (горизонтальные углы и<br>линии) для выноса в натуру границ земельных участков,<br>запроектированных аналитическим способом, получают:                                                                                                    | $\Pi K-1$ | Y <sub>1</sub> |
| 8.               | Определить площади<br>узких контуров (дорог,<br>канав,<br>лесополос и т.д.) вычисляют                                                                                                    | $\Pi K-1$ | Y <sub>1</sub> |
| 9.               | Рассчитать по каким формулам для определения площади<br>треугольника являются правильными                                                                                                    | $\Pi K-1$ | Y <sub>1</sub> |
| 10.              | $\mathbf{P}$<br>Определить<br>координаты<br>дополнительной<br>станции<br>линейно - угловой<br>обратной<br>засечкой<br>электронным<br>тахеометром с использованием двух твердых пунктов А и В:                                                                                                    | $\Pi K-1$ | Y <sub>1</sub> |

**5.3.2.3. Задачи для проверки умений и навыков**

## **5.3.2.4. Перечень тем рефератов, контрольных, расчетно-графических работ** *«Не предусмотрены»*

**5.3.2.5. Вопросы для контрольной (расчетно-графической) работы** *«Не предусмотрены»*

## **5.4. Система оценивания достижения компетенций**

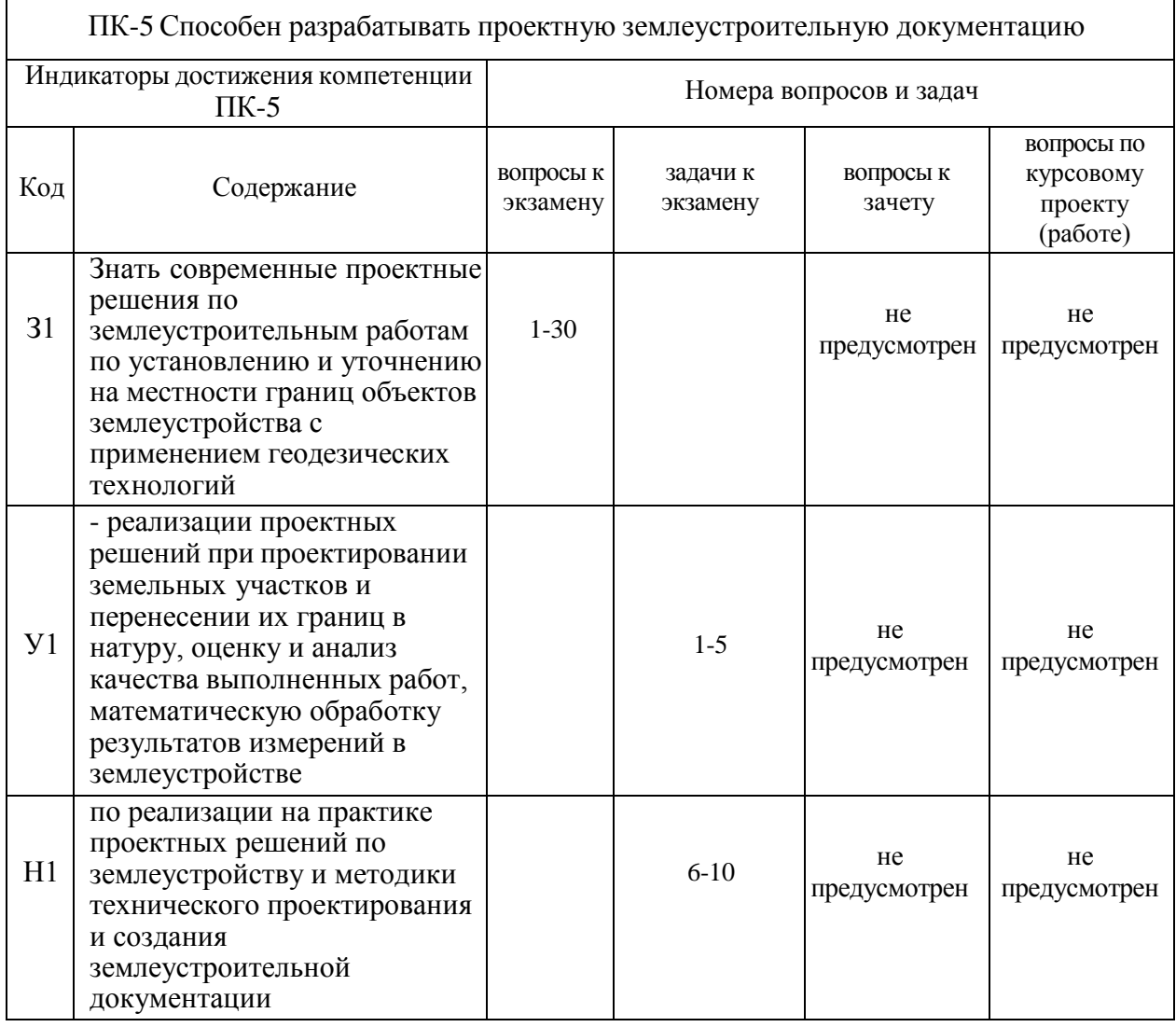

## **5.4.1. Оценка достижения компетенций в ходе промежуточной аттестации**

## **5.4.2. Оценка достижения компетенций в ходе текущего контроля**

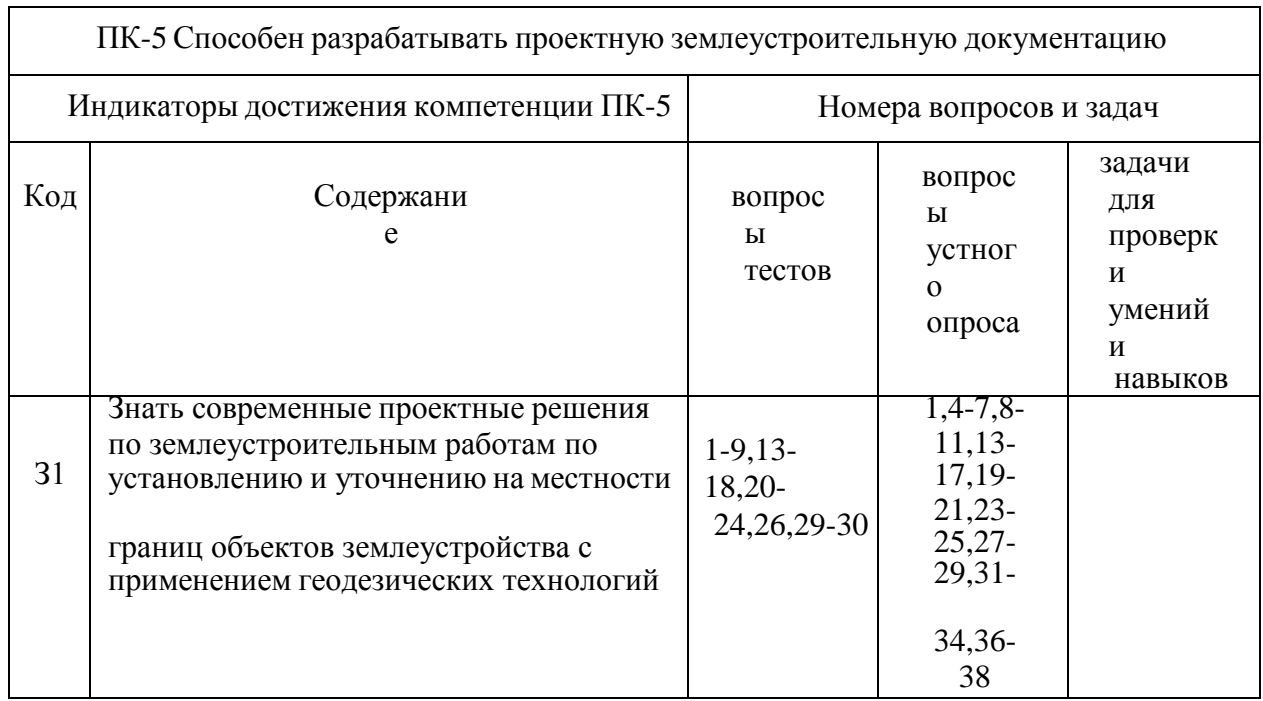

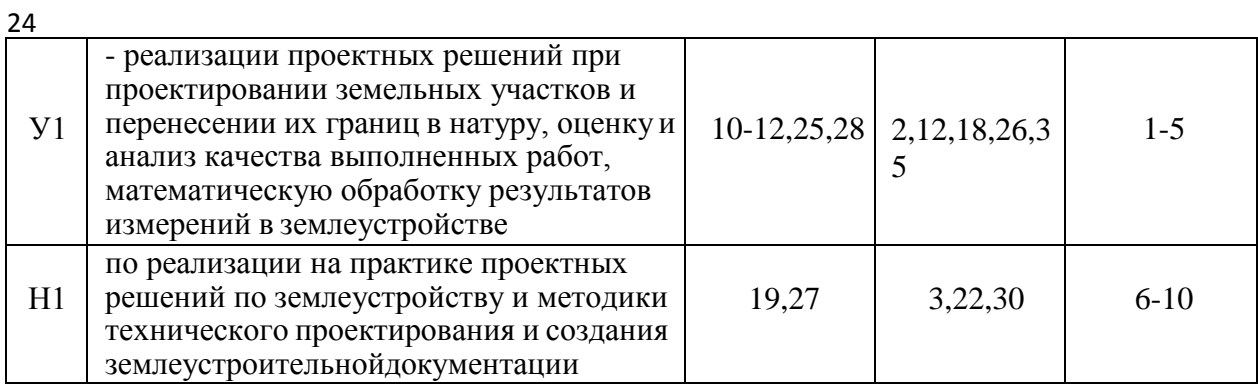

# **6. Учебно-методическое и информационное обеспечение дисциплины**

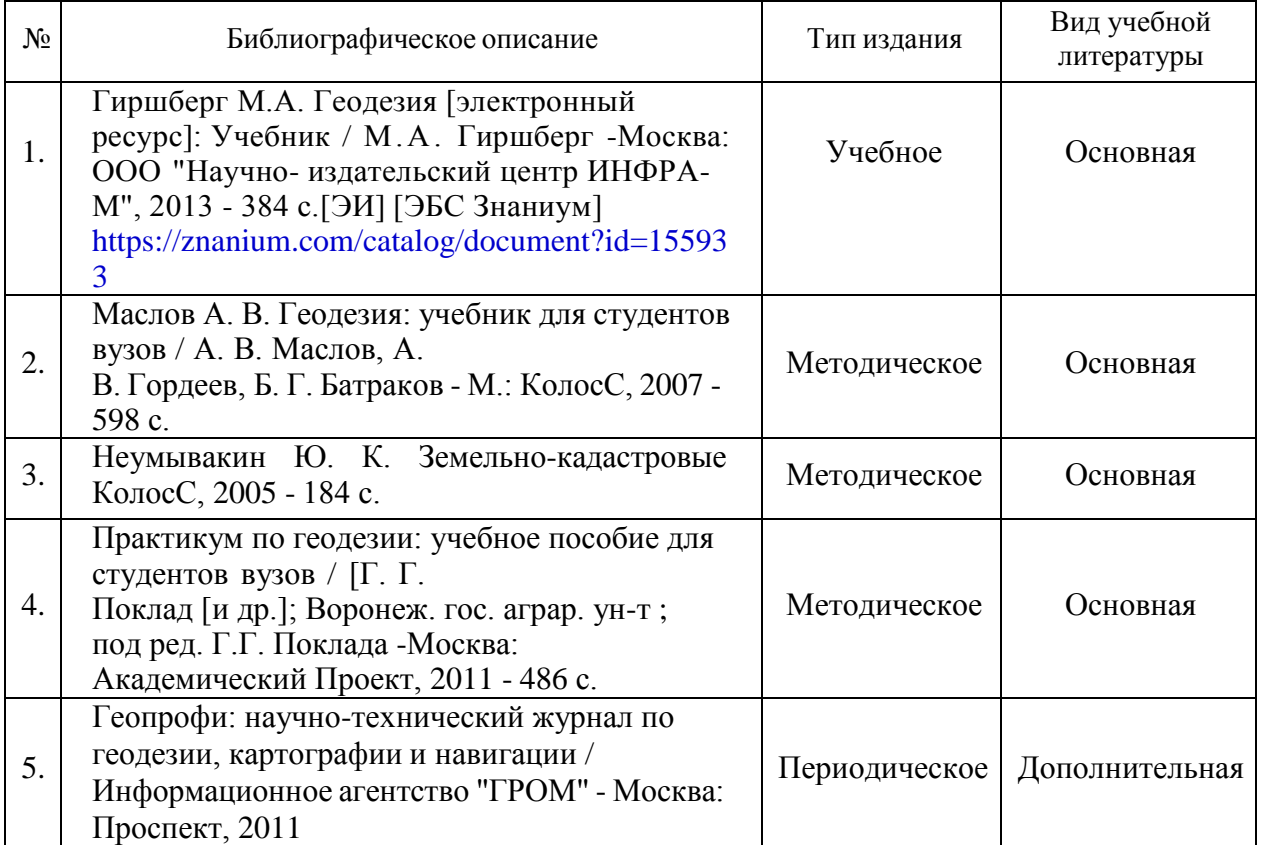

## **6.1. Рекомендуемая литература**

#### **6.2. Ресурсы сети Интернет 6.2.1. Электронные библиотечные системы**

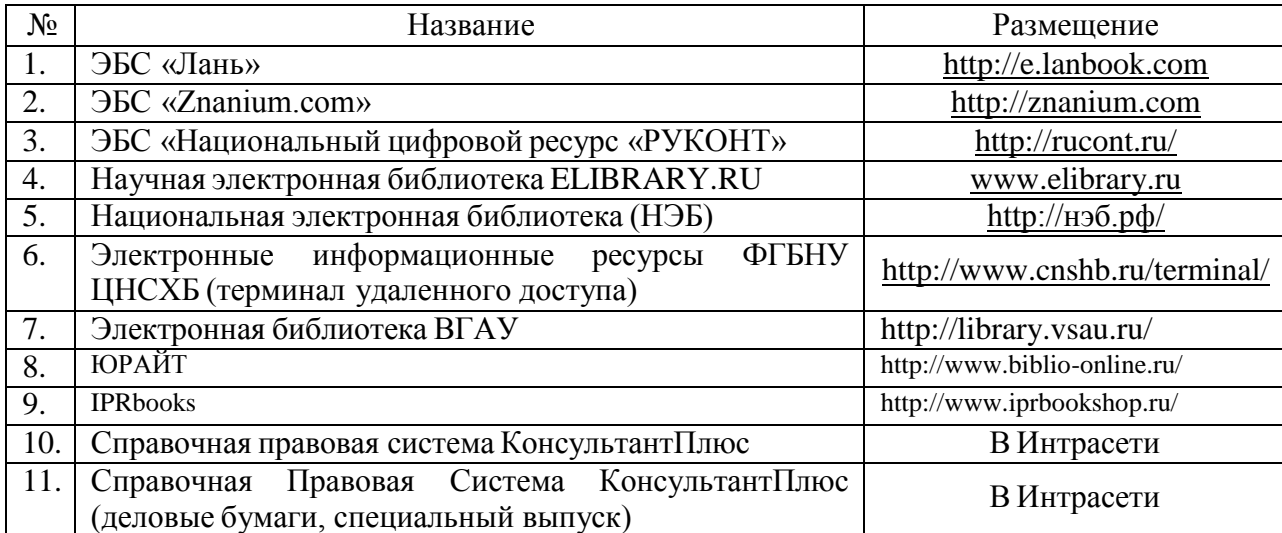

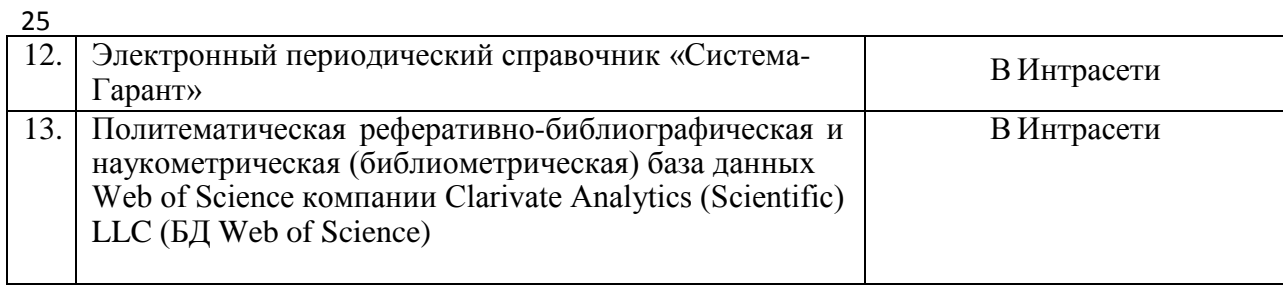

## **6.2.2. Профессиональные базы данных и информационные системы**

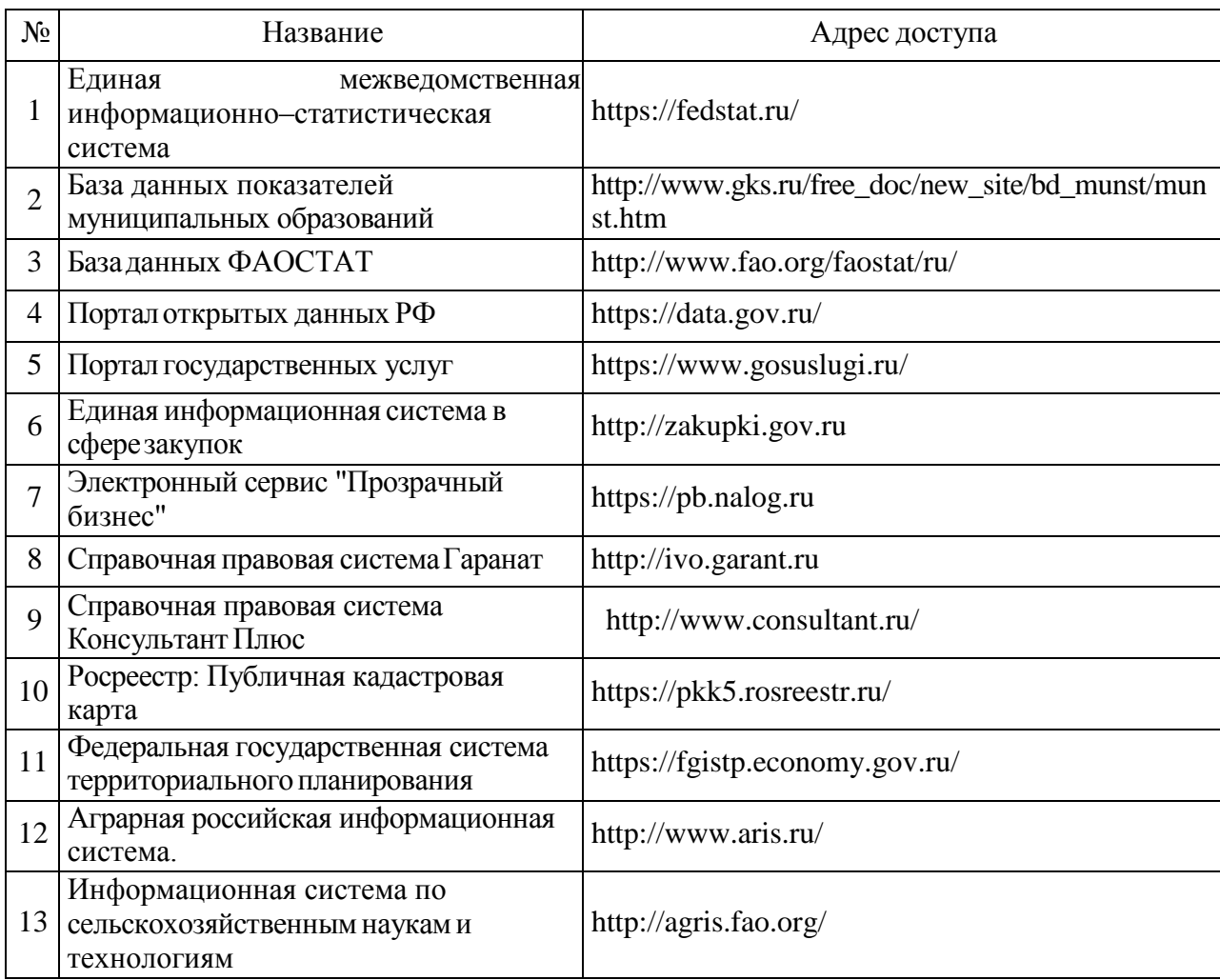

## **6.2.3. Сайты и информационные порталы**

*(при описании сайтов и информационных порталов, необходимых для формирования компетенций, требуется указывать полное название сайта или портала и адрес доступа к ним).*

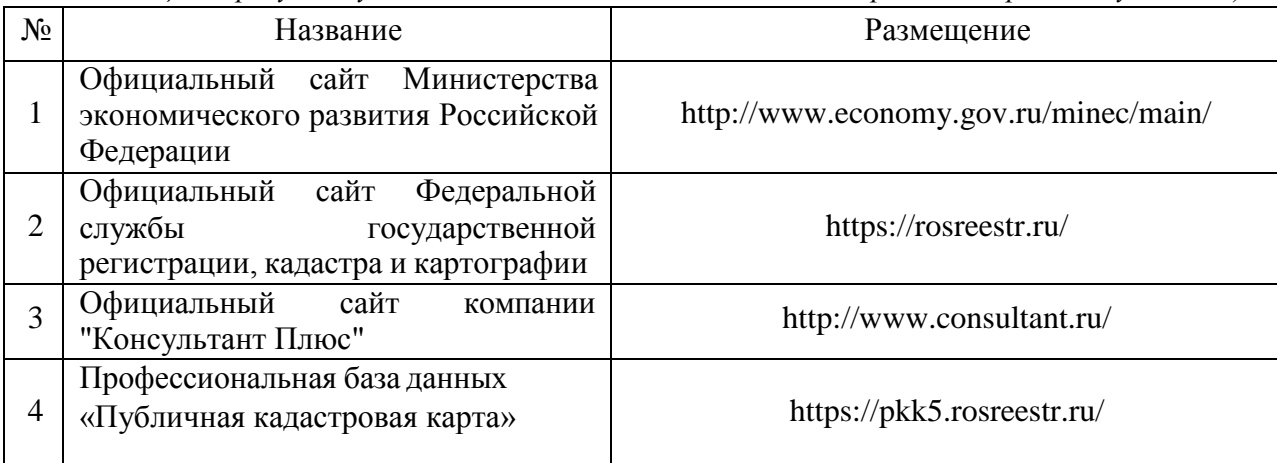

# **7. Материально-техническое и программное обеспечение дисциплины**

# **7.1. Помещения для ведения образовательного процесса и оборудование**

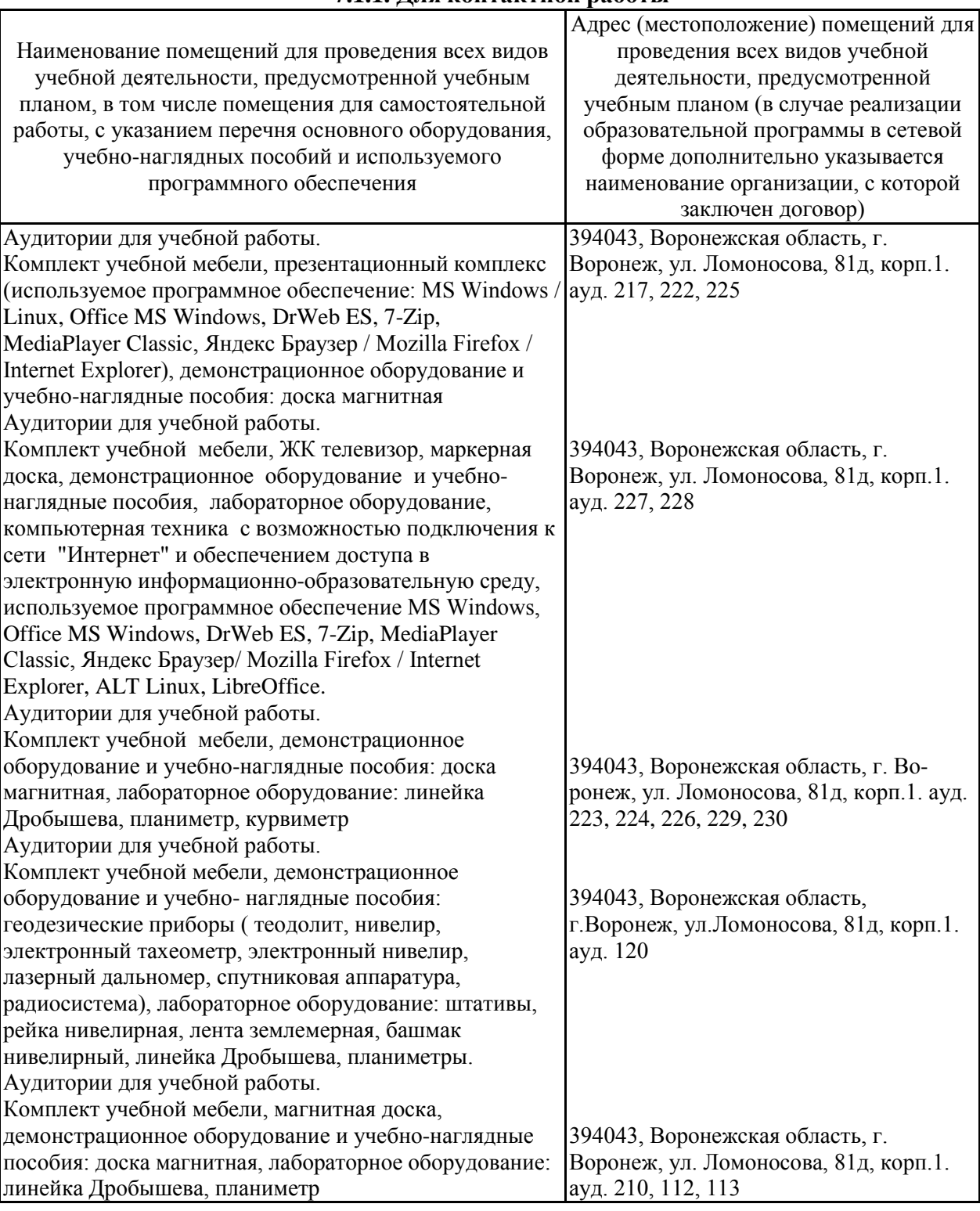

#### **7.1.1. Для контактной работы**

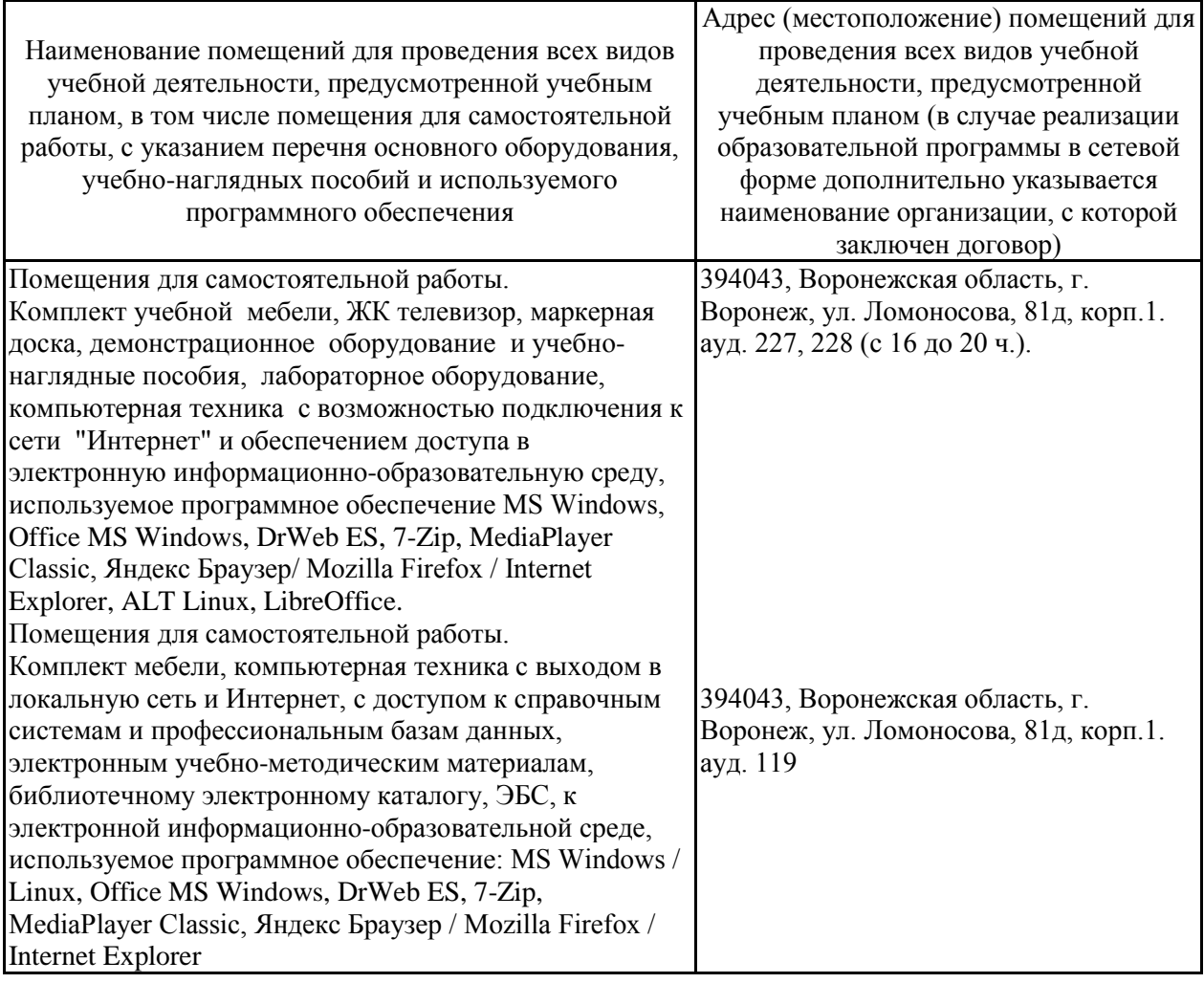

## **7.2. Программное обеспечение**

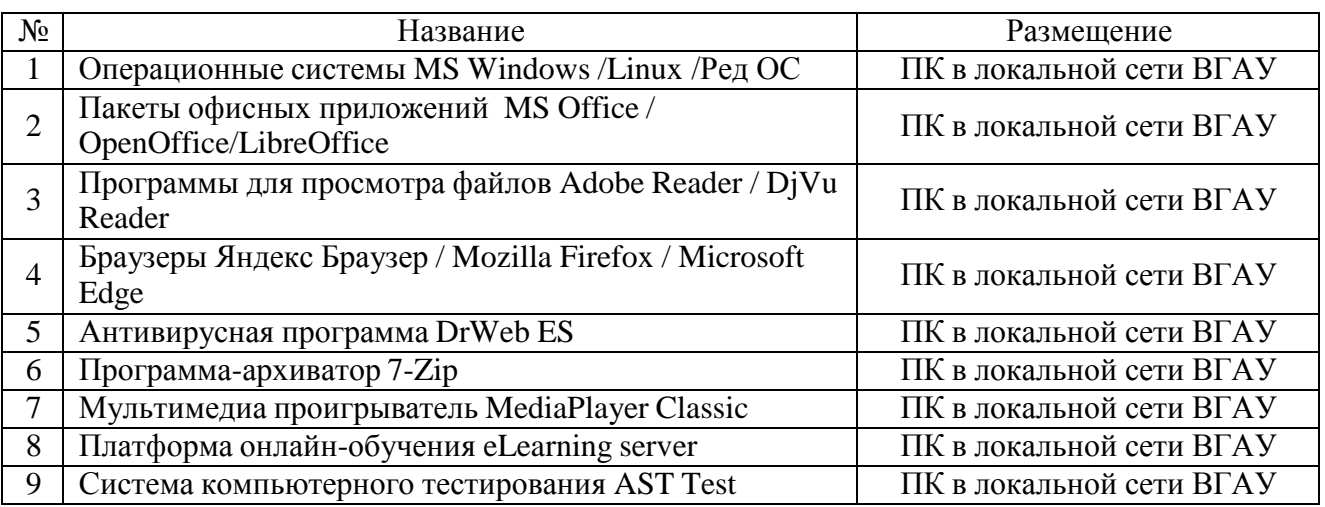

## **7.2.1. Программное обеспечение общего назначения**

## **7.2.2. Специализированное программное обеспечение**

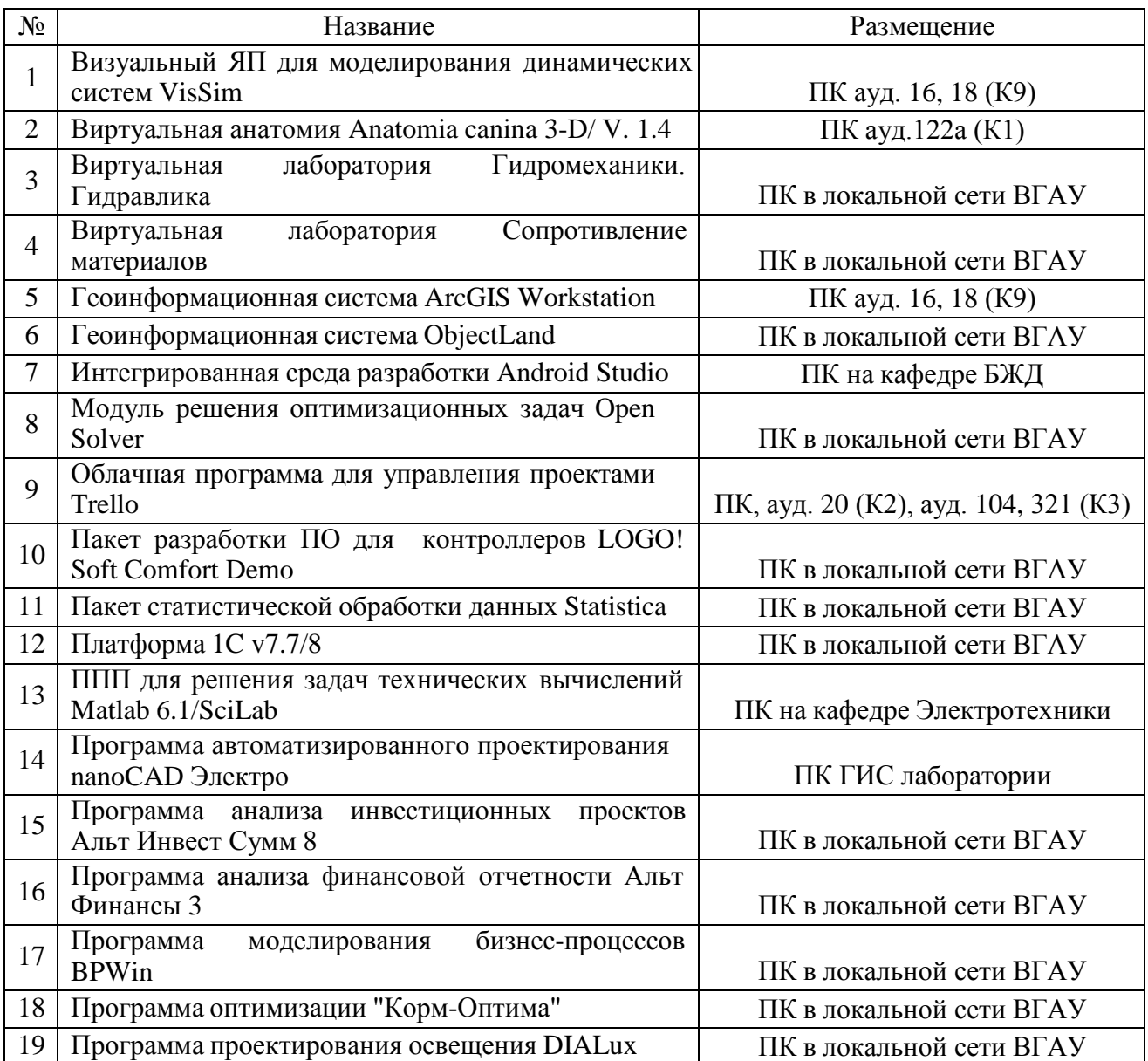

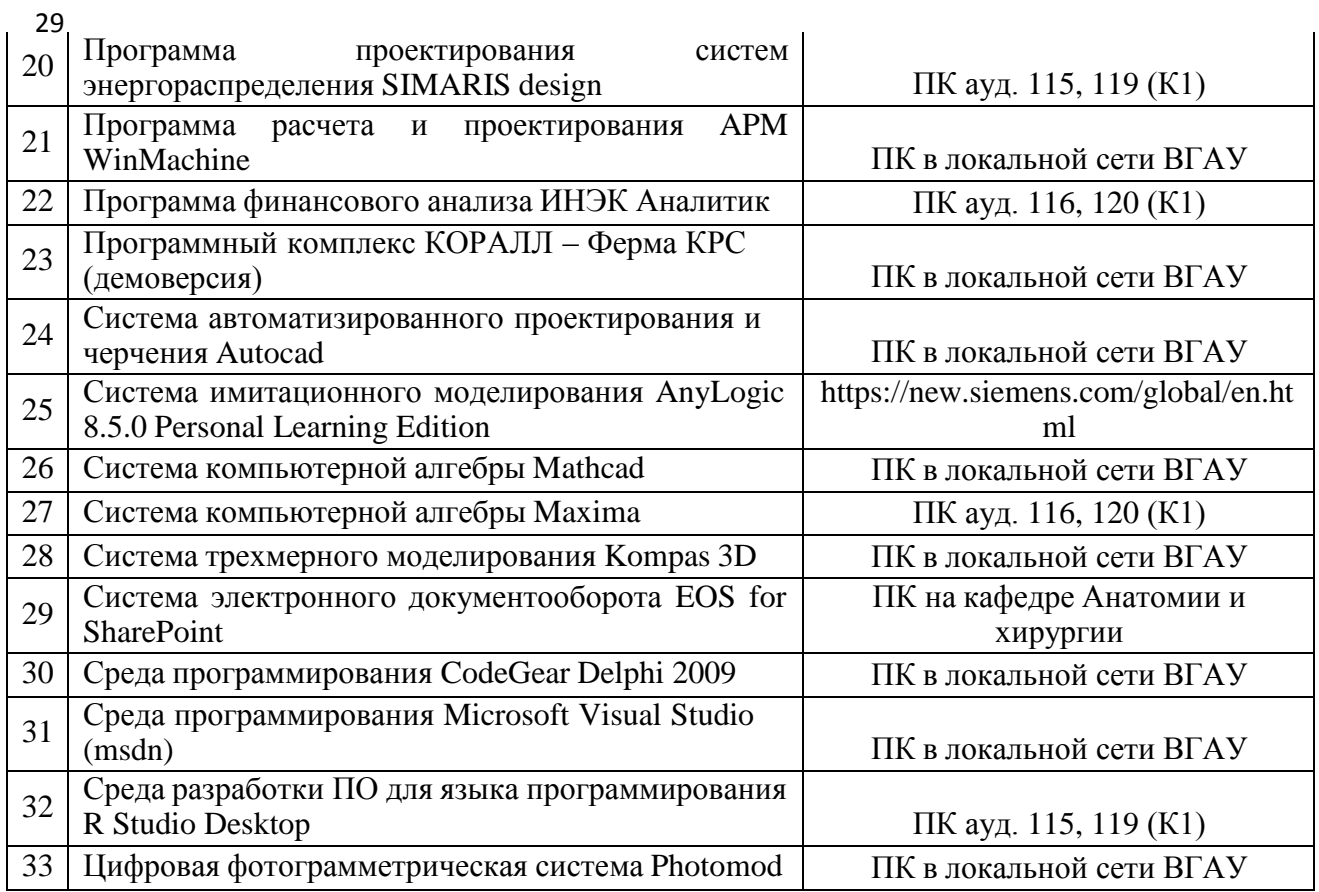

## **8. Междисциплинарные связи**

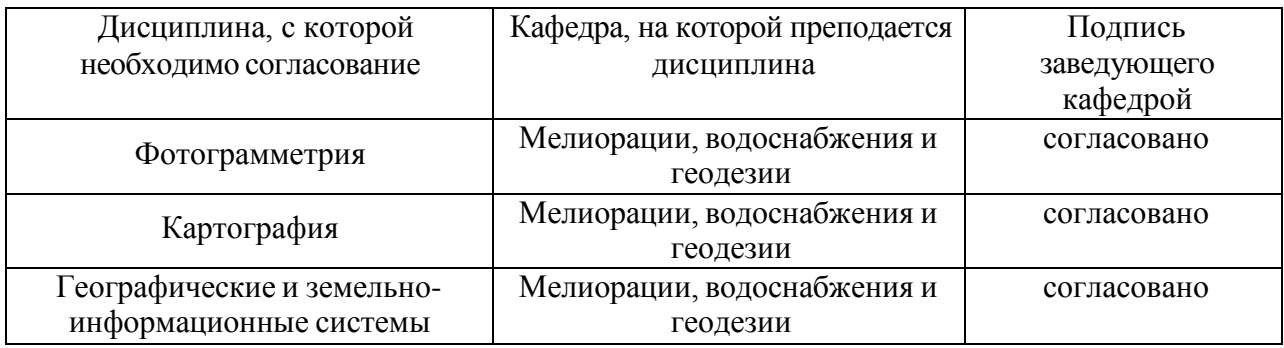

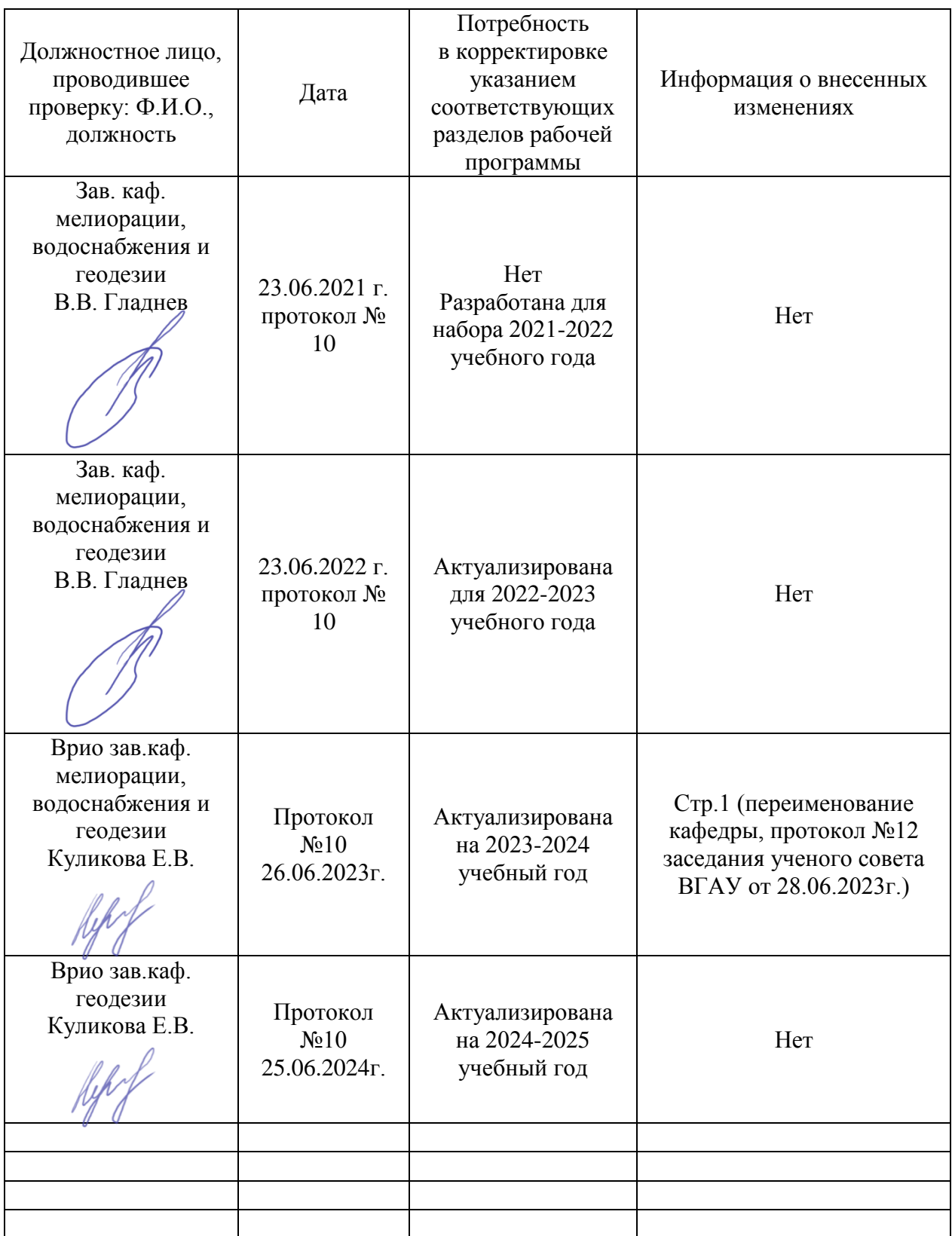

#### **Лист периодических проверок рабочей программы и информация о внесенных изменениях**